# МИНИСТЕРСТВО ОБРАЗОВАНИЯ И НАУКИ РЕСПУБЛИКИ КАЗАХСТАН Некоммерческое акционерное общество «АЛМАТИНСКИЙ УНИВЕРСИТЕТ ЭНЕРГЕТИКИ И СВЯЗИ»

Кафедра <u>— Злектромини</u> Jeaomomednumi  $\mu$ «ДОПУЩЕН К ЗАЩИТЕ» *Luero ubaeb P.O* Зав. кафедрой  $201\mathcal{F}$   $\Gamma$ . однись. ДИПЛОМНЫЙ ПРОЕКТ Umanuzouzua Dieumponnoro ponyuenmodopoma На тему: gro pacmpamyanacions innandumos  $ch$ Secretario WI oare Специальность 58 07 1600 Theoroconnemic Maguer (D.M.O.) Группа  $\pi$ -15-4 Выполнил (а) Joicacup Jaujõeba Научный руководитель gayerom (ученая скепень, звание, Ф.И.О.) Консультанты: по экономической части: Senung Cha A. 4 K. J.H., Olyeber  $2019$   $r$ .  $\overline{t}$ полнись по безопасности жизнедеятельности:  $\n *PQIXEDHID*\n *Hif*\n (y) equals c.$ X, My misserece  $201\frac{\cancel{0}}{2}$  r.  $(n<sub>OMMCB</sub>)$ epantal EO Нормоконтролер: gonew теная степень, звание. Ф.И.О.)  $201 \mathcal{G}$  r.  $\leftarrow$  18 >> 06 (поличеь) Рецензент: (ученая степень, звание, Ф.И.О.)  $201 - r$  $\langle \langle$  $\rangle\rangle$ (подпись)

Алматы 2019

# МИНИСТЕРСТВО ОБРАЗОВАНИЯ И НАУКИ РЕСПУБЛИКИ КАЗАХСТАН

# Некоммерческое акционерное общество «АЛМАТИНСКИЙ УНИВЕРСИТЕТ ЭНЕРГЕТИКИ И СВЯЗИ»

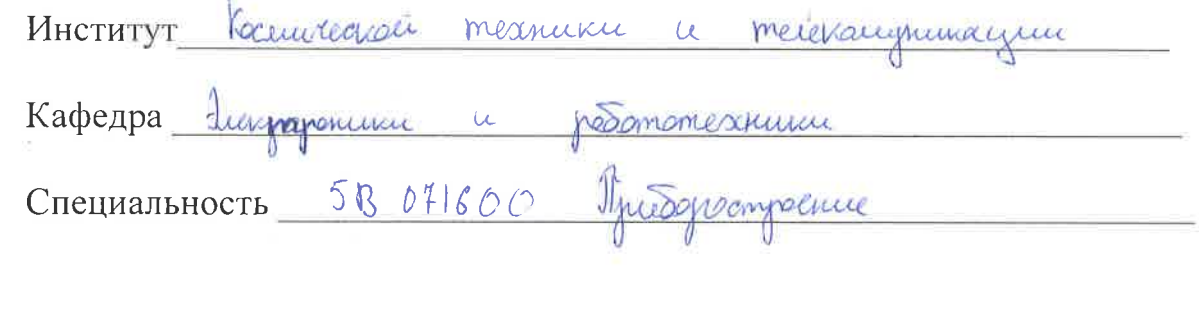

#### ЗАДАНИЕ

на выполнение дипломного проекта

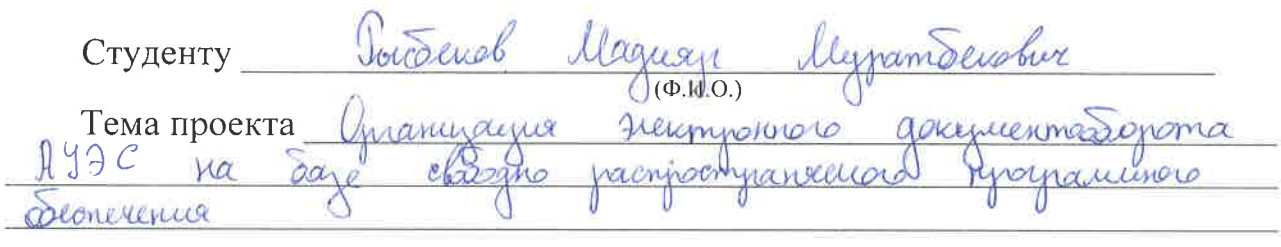

Утверждена приказом по университету № 124 от «26» 10 2018 г.

Срок сдачи законченного проекта « » 66  $2019$   $r.$ 

(требуемые параметры результатов Исходные данные к проекту исследования (проектирования) и исходные данные объекта):

1. Compyrougua emanganmeura gauguerunol  $A Y$  $P99C$ 2 Dunlec a mpyerces gouncemssonsma G

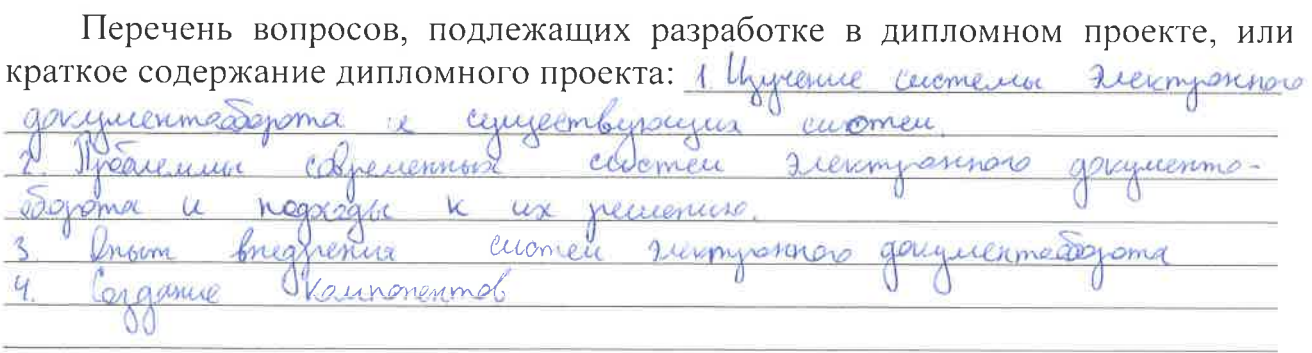

Перечень графического материала (с точным указанием обязательных чертежей):

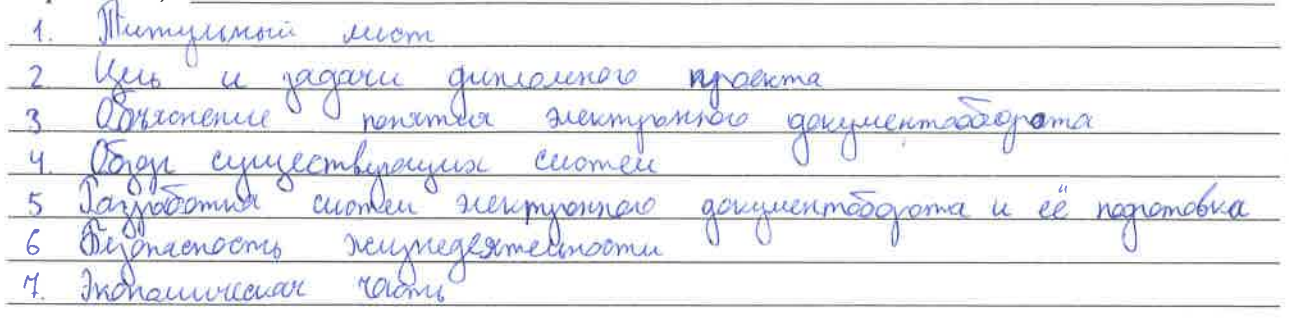

#### Основная рекомендуемая литература: Kenedericka  $A \cdot B$ Douguermondopom na njegnjusmum  $/A.B.$ Kenerenicola Bennana Bergnacrooms cuonen Deungonnero  $R^{0}W$ Danmenno  $\overline{2}$ Heanardua garyunenmoodonoma Fiermponne Jacquonor Jerrynenmob  $\circ$

Консультации по проекту с указанием относящихся к ним разделов проекта

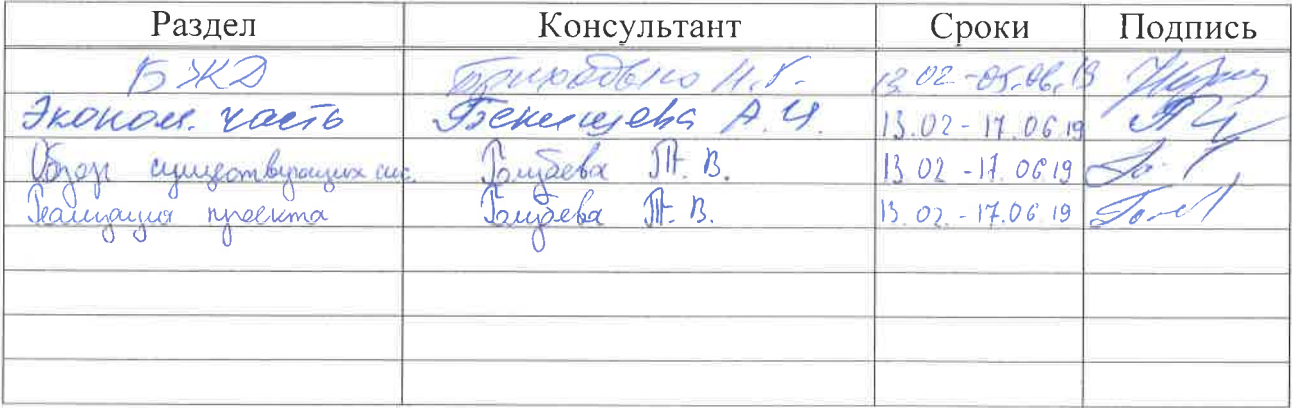

# График подготовки дипломного проекта

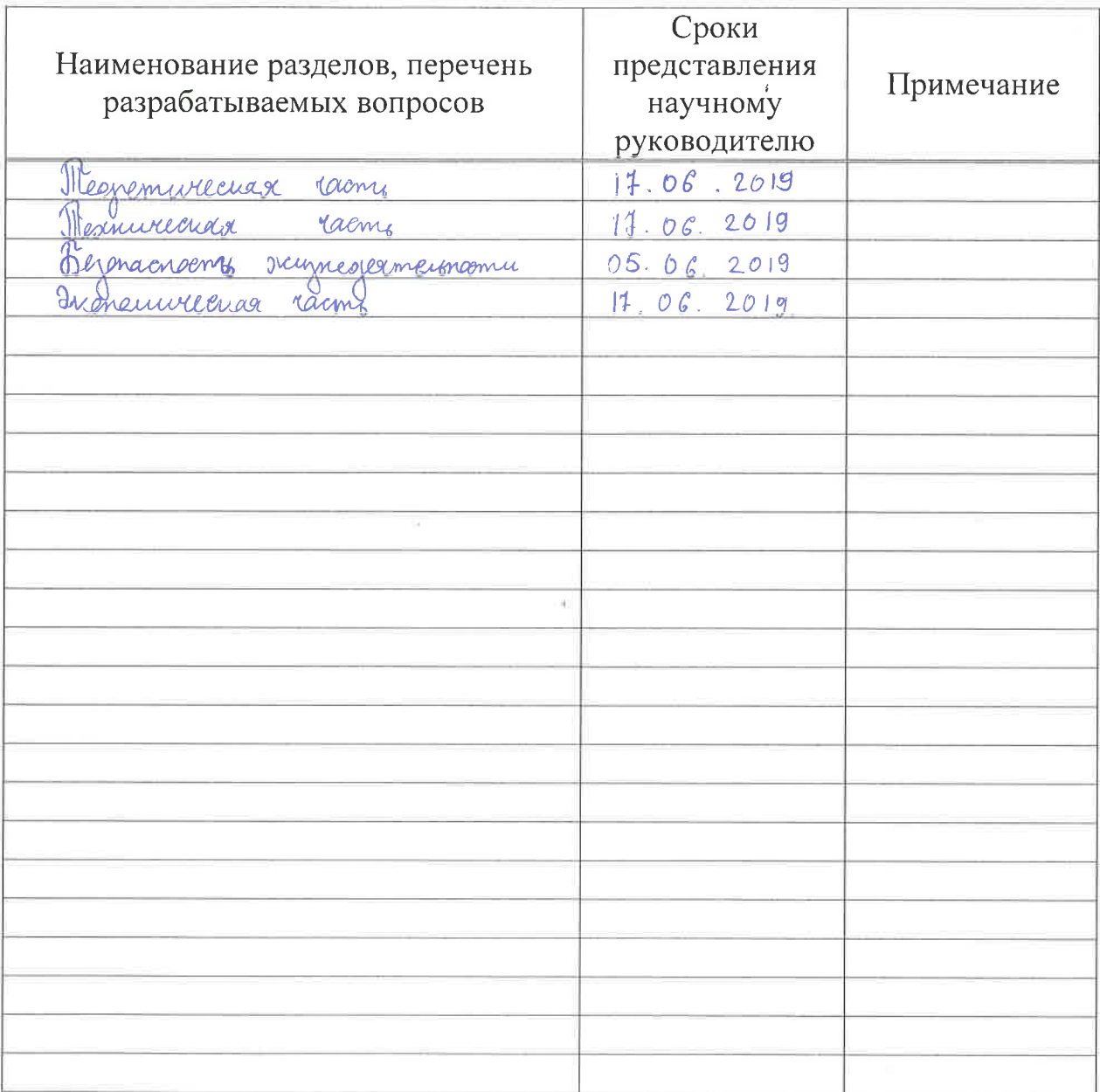

 $2019$   $\Gamma$ Дата выдачи задания 03  $\frac{1}{20}$  » Заведующий кафедрой paudale Ano (mich) Научный руководитель <u>Seba SIF B.</u> (Jay проекта (подпись) Задание принял к <u> Inderel 11.11</u> исполнению студент

 $(m,mec)$ 

#### **Аннотация**

В данном дипломном проекте была произведена организация электронного документооборота АУЭС на базе свободно распространяемого программного обеспечения. Был выполнен обзор теоретического материала по электронному документообороту, позволяющим реализовать электронный документооборот. В процессе выполнения дипломного проекта были сделаны расчеты двух версий электронного документооборота, в произведенных расчетах были учтены все моменты разработки системы. Были произведены расчеты экономической эффективности при электронного документооборота и сделаны расчеты безопасности жизнедеятельности.

#### **Аңдатпа**

Осы дипломндық жобада АЭжБУ электрондық құжат айналымын ұйымдастыру еркін таратылатын бағдарламалық қамтамасыз ету негізінде жасалды. Электрондық құжат айналымын жүзеге асыруға мүмкіндік беретін электрондық құжат айналымы бойынша теориялық материалды шолу жүргізілді. Дипломдық жобаны аяқтау барысында электрондық құжат айналымының екі нұсқасы есептелді, есептеулерде жүйенің дамуының барлық аспектілері ескерілді. Электрондық құжат айналымының экономикалық тиімділігі және өмір қауіпсіздігі есептері есептелді.

#### **Annotation**

 In this thesis project the organization of electronic document circulation of AUPET was made on the basis of freely distributed software. A review of the theoretical material on electronic document circulation, allowing to implement electronic document circulation, was carried out. In the process of completing the graduation project, calculations were made of two versions of electronic document management, in the calculations made, all aspects of the system development were taken into account. Calculations were made of the economic efficiency of electronic document management and calculations of life safety.

# **Содержание**

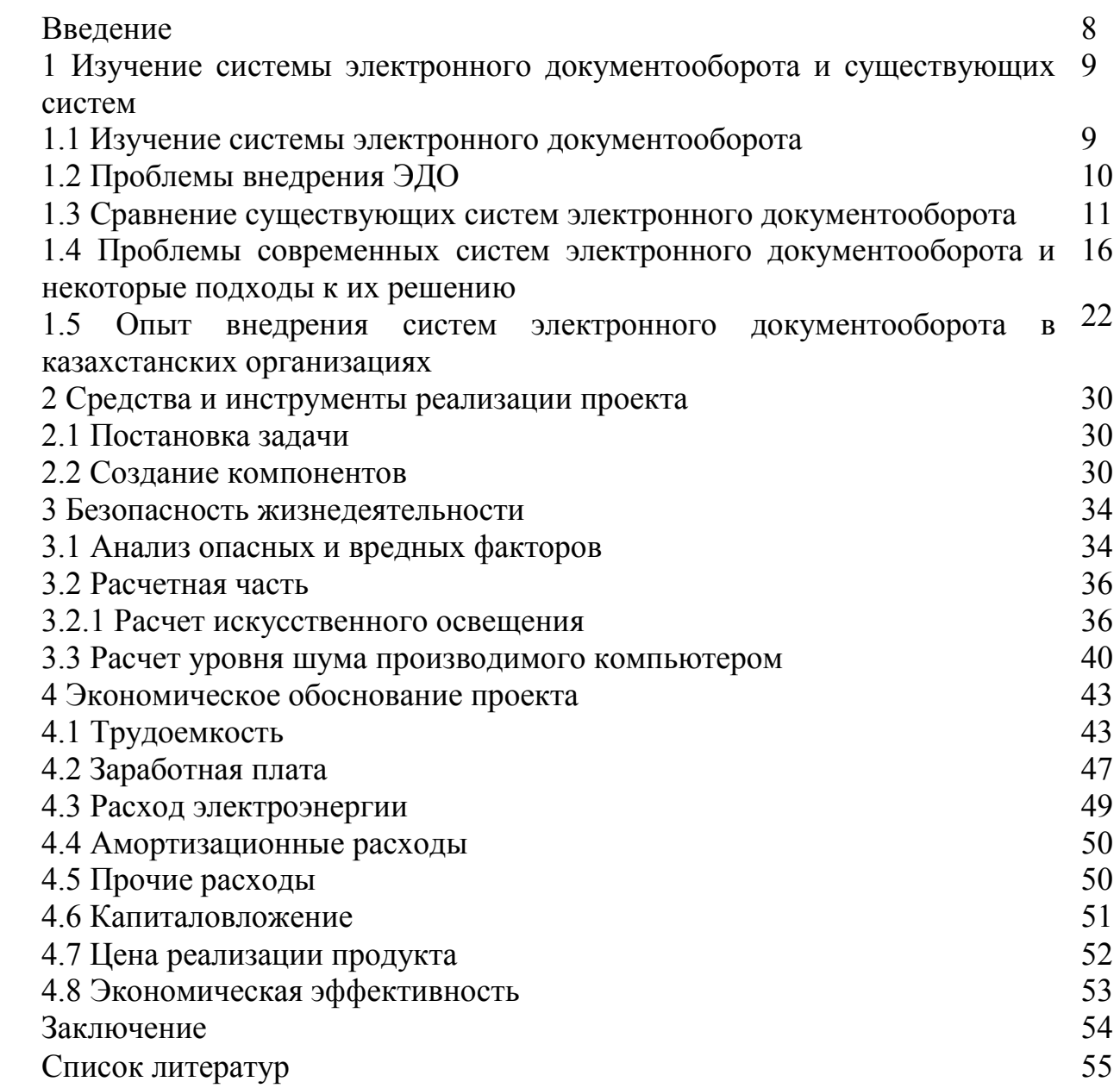

#### Введение

В современном мире сложно представить компанию, которая не занимается документами и ежедневно работает с большим количеством документов. Вполне вероятно, что они просто потеряются и потратят много времени и сил на поиск документов в нужное время. Однако, поскольку мы живем в эпоху цифровых технологий, все вышеперечисленные проблемы решаются с переходом на электронную версию рабочего процесса. Можно повысить эффективность деятельности всех предприятий и организаций, а в крупных учреждениях электронное управление документом решает многие внутренние административные задачи, межведомственные взаимодействия и связи с общественностью.

В первичной версии электронное управление документами считалось всего лишь инструментом для автоматизации работы офиса, но с самого начала оно охватывало все сферы ответственности. В данный момент разработчики системы электронного документооборота (СЭД) охватывают не организационно-административные,  $\overline{M}$ внутренне только HO важные документы своими системами. СЭД еще используют для разрешения различных прикладных задач, они обычно становятся одними из наиболее важных компонентов при взаимодействии с электронными документами: работа с клиентурой, решение повседневных проблем граждан, полностью автоматизированная работа отдела обслуживания, организация потока проектов и т. Д. Можно с большой уверенностью сказать, что система электронного документооборота - это любая информационная система, благодаря которой возможно решить вопрос работы с электронными версиями документов. [1]

Целью дипломной работы является организация электронного документооборота АУЭС на базе свободно распространяемого ПО. За основу программу на своей липломной работы  $\overline{\mathbf{R}}$ взял базе своболно распространяемого программного обеспечения Documentov. На данный момент система электронного документооборота Documentov является одим из немногих кто работает на свободно распространяемом программном обеспечении, что позволяет пользователю практический полный доступ, огромную возможность изменять и настраивать программу на удобное пользование. Это облегчает работу с этой программой в дальнейшем.

# **1 Изучение системы электронного документооборота и обзор существующих систем**

#### **1.1 Изучение системы электронного документооборота**

Первым делом я хотел бы затронуть в своей дипломной работе объяснение системы электронного документооборота. Система электронного документооборота – это если компьютерная программа говоря простым языком, которая позволит организовать работу с электронными документами и дает взаимодействие между сотрудниками к примеру это передача документов, выдача заданий, отправка уведомлений и т.д. В нашем быстро развивающимся мире, в гонке за первенство той или иной организации очень важна каждая минута времени, а так как документы являются неотъемлемой частью каждодневной жизни, очень важно уметь быстро и качество разобраться со всеми накопленными документами. При работе с бумажным носителем уходит драгоценное время, так же не исключены ошибки при работе с ними, что будет отодвигать процесс завершения работы на неопределенный срок, что в последствии сильно отразиться на самой организации. Поэтому все мировые организации большие и средние переходят на электронную версию документооборота, что в разы увеличивает эффективность работы с документами и всеми что с ними связано. В отличие от документов на бумажных носителях с их ограниченными возможностями, жесткими рамками и статичной формой переход к цифровым электронным документам обеспечивает особые преимущества при создании, совместном использовании, распространении и хранении информации. Они могут увеличить производительность множества приложений, используемых в организации, уменьшить требования к размерам накопителей, сократить или полностью решить проблему потерь и неверного размещения документов. Электронные документы могут одновременно использоваться работниками в рамках одной рабочей группы, отдела или всей организации. Доступ к ним осуществляется за несколько секунд, а не минут и часов, что случается при использовании документов на бумажных носителях. Ускоренный доступ к стратегической информации наряду со значительной экономией средств может обеспечить и важные конкурентные преимущества. Помимо перечисленного, электронные документы позволяют переместить тяжесть компьютерной технологии с традиционных алфавитно-цифровых данных на другие потоки данных, дополненные большими объемами текста, изображения, звука, видео и графики. Электронный документ будет ограничен такими параметрами, как его содержимое, структура данных, форматы и стандарты режима передачи и, самое важное, характер его использования. При изменении любого из этих параметров соответственно будет меняться документ. Он будет открытым, гибким, адаптируемым, многомерным. [2]

Можно выделить следующие основные задачи, которые призвана решать система управления документами:

- уметь переводить бумажные документы в электронный вид и уметь перехватывать все создаваемые электронные документы из всех источников поступления:

- из приложений, которые создаются текстовыми процессорами, электронными таблицами. графическими процессорами. пакетами прикладных программ для настольных издательств;

- факсовые сообщения, пришедшие через факс - сервер предприятия;

- входящие, исходящие и внутренние сообщения, поступающие из электронной почты;

- отчеты и другие документы, которые готовят функциональные информационные системы, идущие на печать или отправляемые по факсу, но их надо перехватить и отправить в хранилище электронных документов.

#### 1.2 Проблемы внедрения ЭДО

После того как в Казахстане приняли законы об электронном документе, крупнейшие организации, государственные органы и различные организации стали крупнейшими заказчиками СЭД. Быстрый рост потоков способствовало развитию информации успешному электронного документооборота, что в свою очередь увеличило поток документооборота, так как хранение или обмен документами на бумажных носителях весьма не эффективен. Здесь я постарался представить первичные факторы, создающие препятствия на пути СЭД. Первым немаловажным фактором, создающим определённые сложности на пути внедрения СЭД, на мой взгляд является материальная часть, так как стоимость СЭД весьма огромна для больших организаций, компаний мелкого и среднего происхождения. При внедрении СЭД необходимо учитывать расходы не только на внедрение программы, но и на последующие обслуживания программного продукта. Помимо этого, не желание организации переходить с бумажного документооборота чаще всего объясняется сложностями технической составляющей Технических сложностей СЭД на этапе внедрения проекта в организации не должно возникать вообще, так как разработчик всегда должен быть готов к взаимовыгодному сотрудничеству, введению усовершенствований, удовлетворению всех пожеланий заказчика. Возможно разработчик внесет любые доработки в зависимости от направлений организации. Возникают организационно-технической трудности вопросе полготовленности  $\overline{B}$ организации к внедрению СЭД. Здесь одним из важных является наличие или отсутствие функционально пригодных для работы серверов, техническая составляющая современных персональных компьютеров, дополнительная техника - в виде сканеров, принтеров и т. п., уровень построения локальных сетей; возможность организации новых рабочих мест для новых участков работ; необходимость в ежегодном аттестации персонала и повышении квалификации сотрудников. Как правило решение данных вопросов

приводит за собой очередные финансовые трудности. Так же не мало является важным вопросом преткновения человеческий фактор. Эффективность СЭД напрямую зависит от степени заинтересованности всех подразделений, сотрудников, и к сожалению может быть сведена на нет категорий некоторых работников. Это прежде всего касается, людей их характера, старшего поколения из-за сложности определённого отталкивания нововведений, нежелания учиться чему то новому, и уж тем более не желание учиться новым компьютерным программам. Следует прежде всего отметить, что это все обусловлены боязнью не справиться или же не осилить нововведений, что в результате может привести к некоторым печальным событиям не имея перед собой определенных обоснований. Очевидно, что эту проблему не решить за раз, потребуются определённые усилия, а самое главное наверное это время. Огромную помощь в убеждении на переход в СЭД оказывают как показывает практика обучающие курсы, показывающие преимущества электронного документооборота. Очень важно ещё на этапах подготовки к внедрению пилотного проекта выявить этих людей, сделать их активными сторонниками, подключить к предстоящей серьёзной работе. Практика показывает, что пожилые люди, поставленные перед выбором повышения квалификации или увольнения в связи с несоответствием занимаемой должности, весьма активно включаются в процесс обучения. И несмотря на то, что обучение характеризуется временными и трудовыми затратами, главное что в итоге качество работы данной категории специалистов вполне прекрасно себя показывает на практике. Также не могу не отметить представителей руководящего состава. В случаях если руководство само настроено на не желание переходить на нововведение, можно показать как она влияет на работу и сколько времени может сэкономить, что в итоге очень приятно скажется на трудовой деятельности. Для наглядного примера можно показать руководителю простые функции которые предоставляет СЭД. [3]

#### $1.3$ Сравнение существующих электронного систем документооборота

Так липломная работа является как моя  $\Omega$ электронном документообороте, в первую очередь я решил сравнить действующие системы которые есть на рынке Казахстана на ланный момент и передо мной стояла задача изучения системы электронного документооборота и в результате я хочу поделиться полученным опытом. При изучении той или иной системы для меня сразу начали раскрываться преимущества и иногда плохие моменты этих систем, и казалось бы что все они выполняют одну и ту же функцию, но их функционал может пойти одной организации и не подойти для другой, поэтому перед выбором системы лучше хорошенько ее изучить. [4]

Сам документооборот в средних и крупных организациях не является ключевым моментом производственной деятельности. При этом нельзя не отметить что отсутствие автоматизации документооборота съедает много времени у сотрудников на согласование или подписание документов. Если мы представим идеальную картину: что сотрудник отправляет документ на согласование своему начальнику, и начальник за ноутбуком согласовывает документ находясь на совещании или у себя в кабинете, ректор нашего прекрасного университета согласовывает на телефоне, находясь на очень важной встрече, а сам директор подписывает документ, отправленный ему на планшете в такси по дороге где нибудь в городе. А если задуматься, это уже работает во многих организациях и как это упрощает их деятельность! В Казахстане рынок СЭД представлен следующими продуктами:

а) 1С: Документооборот (Россия);

б) Система электронного документооборота «Documentolog» (Казахстан);

в) Портальная система электронного документооборота «ТЕНГРИДОК» (Казахстан);

г) Система электронного документооборота ARTA SYNERGY (Казахстан);

д) CЭД Docsvision (Россия);

е) DIRECTUM (Россия).

# **1.3.1 1С Документооборот**

Лично мне как новичку в 1С интерфейс показался очень напичканным и откровенно сложным. При выполнении некоторых операций замечаешь временные задержки. И файлы приложенные в веб-версии невозможно сразу просмотреть в браузере – всегда приходится скачивать. При выполнении операций в СЭД появляются множества окон. Что начинает очень сильно раздражать. На рисунке 1.1 представлен интерфейс 1С документооборота.

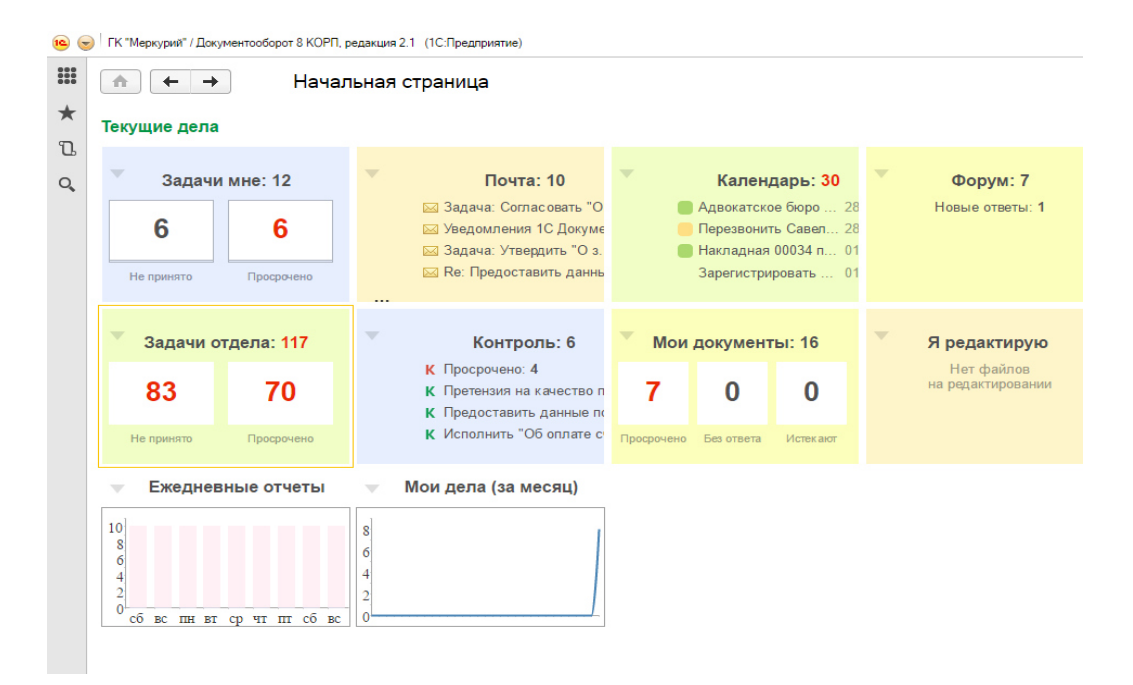

# Рисунок 1.1 – Интерфейс 1С Документооборот

# 1..2 СЭД ARTA SYNERGY

На самом сайте создатели уверяют что если мы купим ее то она может буквально все и управление проектами и контентом и еще много чего. При работе с ней ощущения многофункциональности вообще не возникает (из за чего начинаешь думать что все что написано только реклама, не более) скорее появляется ощущение наличия нескольких подсистем и только. В принципе сама идея мне нравится и идут в хорошем направлении, но требует хорошего наращивания функционала и гибкости. Сама система как мне показалась работает крайне медленно и это тоже относится к минусу. Интерфейс ARTA SYNERGY представлена на рисунке 1.2.

| Работы                                                           | $_{\rm C}$   | $\qquad \qquad \qquad \qquad \blacksquare$ |     |                                              |               |                    |            |            |                        | Подробнее  |
|------------------------------------------------------------------|--------------|--------------------------------------------|-----|----------------------------------------------|---------------|--------------------|------------|------------|------------------------|------------|
| $\Theta$ На исполнении(1/13)                                     |              |                                            |     | Название                                     | Ответственный | Поставил           | Осталось   | Прогресс   |                        |            |
| На подпись (3)<br><b>В</b> Контрольные                           |              |                                            | D.  | • Участие в<br>конференции                   | Калиев Е.Д.   | Акбердиева<br>И.М. | 6д         | Получение  | $\cdots$               |            |
| <b>Ви</b> Завершенные(2)<br><b>Во</b> Просроченные(3)            |              | $\Box$                                     | - O | протль                                       | Калиев Е.Д.   | Калиев Е.Д.        | 4ч Ом      | Подготовка |                        |            |
| ■ На контроле(10)<br>В Васильева Л.Ф. (2)                        |              | $\Box$                                     | Ô   | • Обсуждение                                 | Калиев Е.Д.   | Калиев Е.Д.        | 34 56M     | Получение  |                        |            |
| Акбердиева И.М.(4)<br>В никитина Л.П.(7)                         |              | $\Box$                                     | Ô   | $>$ варпол                                   | Калиев Е.Д.   | Калиев Е.Д.        | 34 45M     | Получение  | Приложения (0)         | Прочие (0) |
| <b>&amp;</b> Ергалиев А.Б.(1)<br><u>&amp; Аубакирова Л.А.(3)</u> |              | $\qquad \qquad \Box$                       | Ô   | Прошу согласовать                            | Калиев Е.Д.   | Калиев Е.Д.        | 34 41M     | Получение  | Вложений нет           |            |
| <b>&amp; Жуматаев Е.Ж.(1)</b><br>Абрамов Е.Г.(6)                 |              |                                            | D,  | Приказ о повышении<br>оклада - Прошу         | Калиев Е.Д.   | Айдосов М.К.       | -Зд 4ч 55м | ожидание   | Работа Документ Личные |            |
| Арыстанов И.М. (3)                                               |              |                                            | 18  | Письмо из Ассоциации<br>Медицинских          | Калиев Е.Д.   | Акбердиева<br>и м  | Ou OM      | окидание   |                        |            |
| <b>&amp;</b> Султангазина А.С.(1)<br>Айдосов М.К.(5)             |              |                                            | lò  | Подготовить отчет о<br>проведении тренинга в | Калиев Е.Д.   | Оспанов Е.С.       | $-1a$      | ожидание   |                        |            |
| В Ерденов Г.А.(6)<br>xacanOB P.A(4)                              |              | г                                          | 4   | Разработать концепцию<br>проекта "Планета    | Калиев Е.Д.   | Калиев Е.Д.        | 3д         | Подготовка |                        |            |
| Андреев А.Е. (5)<br><b>&amp;</b> Касенов А.М.(2)                 |              |                                            |     | • Предоставить пакет<br>документов для       | Калиев Е.Д.   | Калиев Е.Д.        | 14a        | Получение  |                        |            |
| В Орманов Ж.Г.(7)<br>В Сергеенко В.И.(1)                         |              | $\Box$                                     |     | Поиск потенциальных<br>жюри из Агентства РК  | Калиев Е.Д.   | Калиев Е.Д.        | 3a         | Получение  |                        |            |
| В Копейкина М.А.(1)<br>e.<br>- - - - - -                         | $\checkmark$ | $\Box$                                     |     | ► Каждому отделу<br>подготовить отчет о      | Калиев Е.Д.   | Калиев Е.Д.        | 0y 55M     | Получение  |                        |            |
| Фильтры                                                          | $\checkmark$ |                                            |     |                                              |               |                    |            |            |                        |            |

Рисунок 1.2 – Интерфейс ARTA SYNERGY

# 1.3 СЭД Docsvision

Docsvision – сам по себе является одним из лидеров на соседнем рынке, но на нашем рынке она представлена слабо. Docsvision встраивается в ваш браузер и это очень удобно для работы. Интерфейс современный, могу сказать удобный для использования, но со своими причудами: реквизит выбора сотрудника требует некоторых привыканий и в целом нужно будет привыкать, что вам придется нажимать по несколько раз для выполнения той или иной операции - это повседневная рутина. К большому моему сожалению, все жутко тормозит, что не может не вызывать раздражения.

# 1..4 DIRECTUM

Лично как мне кажется очень перемудрили с кнопочками, их здесь уж слишком много. Сам функционал перенасыщен кнопками и для выполнения той или иной задачи иногда приходится задуматься что нажать и где это находится, и вообще куда она перейдет, что на начальных этапах очень сильно повлияет на скорость работы и как для меня это однозначный минус.

Саму систему я бы не назвал современной и что обычному пользователю она подойдет, со временем начинаются проблемы.

Интерфейс Docsvision представлен на рисунке 1.3. Интерфейс Directum представлен на рисунке 1.4.

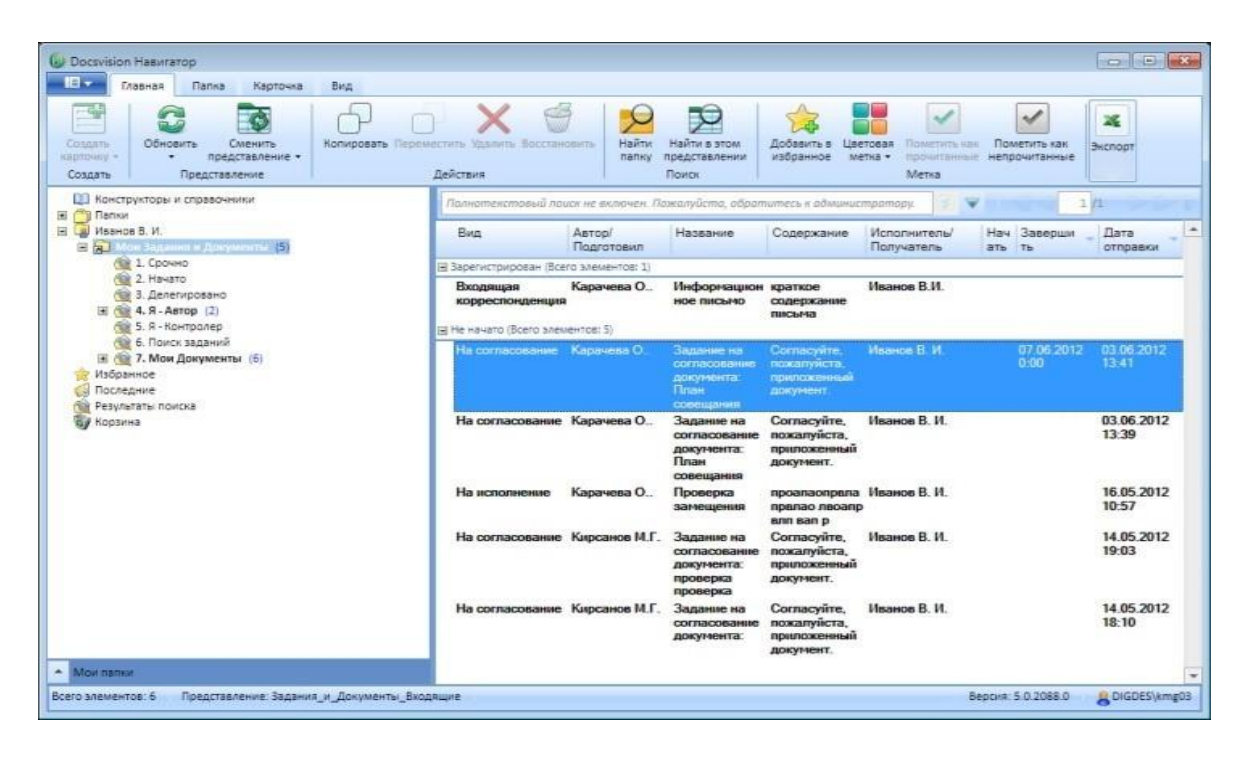

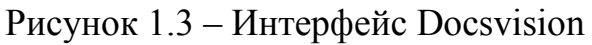

| <b>ПРИ ДОГОВОРНЫЕ ДОКУМЕНТЫ - DIRECTUM Demo</b>      |                           |   |       |                                                                |       |                                     |                      |     |                                    | $\begin{array}{c c c c c c} \hline \multicolumn{3}{c }{\mathbf{C}} & \multicolumn{3}{c }{\mathbf{X}} \end{array}$ |
|------------------------------------------------------|---------------------------|---|-------|----------------------------------------------------------------|-------|-------------------------------------|----------------------|-----|------------------------------------|----------------------------------------------------------------------------------------------------|
| Файл Правка Вид Поиск Сервис Действия                | Справка                   |   |       |                                                                |       |                                     |                      |     |                                    |                                                                                                    |
| DCOSARTH - - 12 2 E H                                |                           |   |       | $\sigma$                                                       |       |                                     |                      |     |                                    |                                                                                                    |
| Все папки                                            | c<br>$\blacktriangleleft$ | т |       | Наименование                                                   |       |                                     | $\triangle$ Astop    |     | Создано                            | Изменено                                                                                                    |
| <b>В Входящие</b> (7)                                |                           | 画 |       | Договор № 09-195 от 06.07.2009 с Экспоцентр Участие в выставке |       |                                     | Снигирев В.А. (SNIG) |     | 06.07.2009 17:08:41 11.09.2009 17: |                                                                                                    |
| <b>В Исходящие</b>                                   |                           | 画 |       | Договор № 09-215 от 06.09.2009 с Пермтранс                     |       | Открыть                             |                      |     | 06.09.2009 17:11:10 12.09.2009 17: |                                                                                                    |
| <b>В Избранное</b>                                   |                           | 术 |       | © Договор № 11/009 от 31.10.2009 с Горстройпр                  |       |                                     |                      | IG) | 31.10.2009 13:12:28 19.11.2009 14: |                                                                                                    |
| В С Общая папка                                      |                           | 쾓 |       | © Договор № 124/09 от 13.03.2009 с Автомир За                  |       | Открыть документ для просмотра      |                      | IG) | 12.03.2009 16:52:42 28.08.2009 10: |                                                                                                    |
| <b>В Бухучет</b>                                     |                           | W |       | Договор № 124/09 от 13.03.2009 с Автомир 3                     | $0 =$ | Открыть карточку                    | F7                   |     | 26.08.2009 15:42:52 26.08.2009 15: |                                                                                                    |
| <b>В Бюджетирование</b><br><b>В Делопроизводство</b> |                           | 酒 |       | © Договор № 136/09 от 14.04.2009 с 2S Оказании                 |       | Открыть дерево задач                | $Ctrl+T$             | IG) | 14.04.2009 16:56:25 28.08.2009 10: |                                                                                                    |
| <b>В ИТ технологии</b>                               |                           | 融 |       | © Договор № 147/09 от 13.12.2009 с АВТОВАЗ П                   |       | Настроить права доступа             |                      | IG) | 13.12.2009 13:08:18 29.12.2009 11: |                                                                                                    |
| <b>В Кадры</b>                                       |                           | 四 |       | Договор № 171/09 от 15.05.2009 с Каустик По                    |       |                                     |                      | IG) | 14.05.2009 17:01:19 16.05.2009 15: |                                                                                                    |
| <b>В Нормативные документы</b>                       |                           | 四 |       | Договор № 189-09 от 20.10.2009 с Авиатоплин                    |       | Создать версию                      |                      | IG) | 20.10.2009 17:12:38 20.12.2009 16: |                                                                                                    |
| <b>В Правовое управление</b>                         |                           | 쿳 |       | Договор № 215-09 от 20.10.2009 с Автомир Д                     |       | Экспортировать                      |                      | IG) | 20.10.2009 17:13:53 25.12.2009 11: |                                                                                                    |
| Договорные документы                                 |                           | 勵 |       | Договор № 276-09 от 16.11.2009 с ТрансТехСе                    |       | Импортировать                       |                      | IG) | 16.11.2009 17:15:20 18.12.2009 17: |                                                                                                    |
| Исковые заявления                                    |                           | 四 |       | © Договор № Б/Н от 15.03.2009 с Заволжский м                   |       | Разблокировать                      |                      | IG) | 15.03.2009 20:06:00 15.03.2009 20: |                                                                                                    |
| Претензии, жалобы                                    |                           | 四 |       | Договор № Д000015 от 22.06.2009 с НОВАТЭК ©                    |       |                                     |                      | IG) | 22.06.2009 17:06:22 25.12.2009 13: |                                                                                                    |
| <b>В Производство</b><br><b>ФО Сбыт</b>              |                           | 顧 |       | ®® Договор № ДГ/09/01 от 12.01.2009 с Авиаэксг                 |       | Подписать                           |                      | iG) | 12.01.2009 16:41:54 19.11.2009 12: |                                                                                                    |
| <b>В Снабжение</b>                                   |                           | 鄲 |       | ® Договор № Исх/14 от 15.01.2009 с Авиаэкспо                   |       | Информация о подписях               |                      | [G) | 15.01.2009 16:28:45 19.12.2009 11: |                                                                                                    |
| <b>Э. Финансы</b>                                    |                           | 四 |       | <b>© Приложение к договору №1 к Договор № 06 8</b>             |       | Копировать ссылку                   | $Ctrl + C$           | (G) | 03.10.2009 14:38:43 03.10.2009 14: |                                                                                                    |
| <b>ПАРТ Экономика</b>                                |                           | 四 |       | © Приложение к договору № 1 от 15.01.2009 к Д                  |       | Удалить ссылку                      | Del                  | IG) | 15.01.2009 16:31:07 13.05.2009 16: |                                                                                                    |
| $\mathbf{m}_1$                                       |                           |   |       |                                                                |       |                                     |                      |     |                                    |                                                                                                    |
| Все папки                                            |                           | 四 |       | © Приложение к договору № 125/09 от 13.03.20                   |       | Копировать значение                 | Shift+Ctrl+C         | IG) | 12.03.2009 16:54:32 22.03.2009 16: |                                                                                                    |
|                                                      |                           | 四 | GES . | Приложение к договору № 137/09 от 14.04.20                     |       | Копировать документ                 |                      | IG) | 14.04.2009 16:57:55 14.04.2009 17: |                                                                                                    |
| Входящие (7)                                         |                           | 四 |       | <b>©©</b> Приложение к договору № 5/Н от 15.03.2009            |       | Удалить документ                    |                      | IG) | 15.01.2009 17:16:54 15.01.2009 17: |                                                                                                    |
|                                                      |                           | 四 |       | ⊜ Протокол №ПР-01 от 12.01.09 к договору ДГ                    |       |                                     |                      | IG) | 12.01.2009 16:46:29 12.01.2009 16: |                                                                                                    |
| Исходящие                                            |                           |   |       |                                                                |       | Отправить                           |                      |     |                                    |                                                                                                    |
| Избранное                                            |                           |   |       |                                                                |       | Вложено в задачи                    |                      |     |                                    |                                                                                                    |
| Общая папка                                          |                           |   |       |                                                                |       | Вложено в мои незавершенные задания |                      |     |                                    |                                                                                                    |
|                                                      |                           |   |       |                                                                |       | Находится в папках                  |                      |     |                                    |                                                                                                    |
| $\overline{P}$<br>Компоненты                         |                           |   |       |                                                                |       | Связанные документы                 |                      |     |                                    |                                                                                                    |
| <b>А</b> Ярлыки                                      |                           |   |       |                                                                |       | Статус                              |                      |     |                                    |                                                                                                    |
|                                                      |                           |   |       |                                                                |       | Состояние документа                 | Alt+Enter            |     |                                    |                                                                                                    |
| Объектов: 21                                         |                           |   |       |                                                                |       | История                             |                      |     |                                    |                                                                                                    |
|                                                      |                           |   |       |                                                                |       |                                     |                      |     |                                    |                                                                                                    |

Рисунок 1.4 – Интерфейс Directum

# 1.5 Documentolog

Можно сказать что на нашем рынке для отечественных производителей это очень даже хорошее начало. СЭД включает в себя определенное количество разделов на выбор, в которых можно публиковать новости, различные дни рождения и т.д.). Основной его фишкой на мой взгляд является то, что не обязательно прикреплять документ к карточке, потому что данная карточка уже содержит поле для ввода содержимого документа (не смотря что такая функция уже есть и в других системах, здесь она выполнена более удобно). Насчет скорости работы СЭД у меня никаких вопросов нет. Единственное это интерфейс воспринимается иногда сырым вероятно хороший дизайнер тут бы не помешал, чтобы этот момент иногда не напрягал глаза. Интерфейс Documentolog представлен на рисунке 1.5.

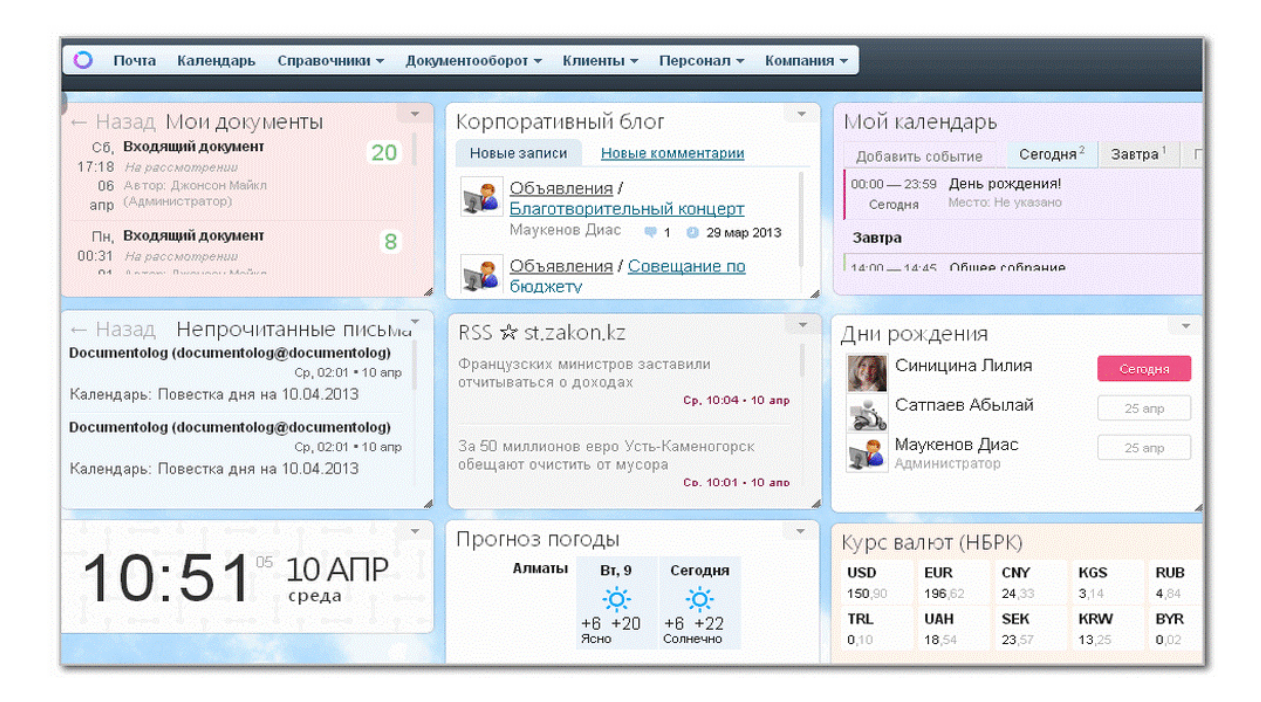

Рисунок  $1.5 -$ Интерфейс Documentolog

Так же не могу не отметить немаловажным качеством любого продукта является цена, что в продуктах электронного документооборота играет огромную роль. Я сравнил цену этих продуктов в таблице 1, основываясь на ценах указанных на их оригинальных сайтах.

| Товар/Услуга         | 1 <sup>C</sup> | Docume-   | ТЕНГРИ   | <b>ARTA</b> | Docs-    | DIREC-  |
|----------------------|----------------|-----------|----------|-------------|----------|---------|
|                      | документолог,  | ntolog, B | - ДОК, в | SYNERGY,    | vision,  | TUM, в  |
|                      | в тенге        | тенге     | тенге    | в тенге     | в тенге  | тенге   |
| Лицензирование       | 1 386 000      | 2 0 0 0   | 3 8 2 5  | Her         | 15       | 2 5 4 8 |
| 50 рабочих мест      |                | 000       | 000      | информаци   | 000850   | 000     |
|                      |                |           |          | И           |          |         |
|                      |                |           |          |             |          |         |
| Предпроектное        | 350 000        | 450 000   | 956 250  |             | 3 5 7 2  | 2 7 5 0 |
| обследование         |                |           |          |             | 750      | 000     |
| (техническое         |                |           |          |             |          |         |
| задание)             |                |           |          |             |          |         |
| Внедрение            | 350 000        | 2800      |          |             |          |         |
|                      |                | 000       |          |             |          |         |
| Обучение             | 70 000         | 468 000   | 257 250  |             |          | 204 350 |
| (пользователи<br>$+$ |                |           |          |             |          |         |
| технические          |                |           |          |             |          |         |
| специалисты)         |                |           |          |             |          |         |
| Техническая          | 90 000         | 750 000   | 185 000  |             |          |         |
| поддержка в          |                |           |          |             |          |         |
| течении 12           |                |           |          |             |          |         |
| месяцев              |                |           |          |             |          |         |
|                      |                |           |          |             |          |         |
| Итого:               | 2 2 8 4 5 0 0  | 4 5 6 8   | 4 5 5 8  |             | 5<br>973 | 5 2 9 2 |
|                      |                | 000       | 500      |             | 600      | 350     |

Таблица 1 – Сравнение продуктов

# **1.4 Проблемы современных систем электронного документооборота и некоторые подходы к их решению**

Большие темпы увеличения объемов электронных документов, создаваемых и сохраняющихся в информационных системах внутри компании, а также трудности с поиском, отбиранием и предоставлением нужной информации, рассматриваются многими главными аналитиками в мире как одни из важнейших проблем, стоящие перед системой электронного документооборота (СЭД) и управлением документами. Каждый год увеличение размера электронного документа в мире объясняется растущими техническими возможностями обработки электронного документа, которые расширяют типы документов, поступающих в системы электронного хранения, и увеличивают размер самих документов. Количество участников рабочего процесса, которые имеют дела с документами и делятся полученными данными в электронном виде. И больше и больше группы людей начали создавать, опубликовать и использовать документации в электронной среде. В то же время требования к количеству и сложности функций и процедур обработки документов, обрабатываемых информационной системой, методам «обнаружения» электронных документов в бизнес-реестре и формам для предоставления потребителю постоянно возрастают. Кроме того, существует несколько внутренних процессов, которые должны выполняться информационной системой службы

данных. Среди них процедуры защиты информации имеют особое значение. Одним из ключевых принципов информационной безопасности является то, что права доступа к документам должны быть определены на уровне документов, а не только на уровне базы данных. Списки управления лоступом лолжны быть линамическими  $\overline{M}$ часто изменяться (пересчитываться) несколько раз на протяжении жизненного пикла документа и в связи с изменениями в организационной структуре. Многолетний опыт мониторинга крупных географически распределенных систем электронного документооборота позволил выделить следующие замечания об общих факторах, влияющих на производительность систем. Реализания разнообразных. неоднородных. часто противоречивых требований к СЭД в сочетании с обработкой большого количества потребителей с разными требованиями к огромным полям данных и увеличением внутренней активности информационной системы приводит к экспоненциальному увеличению нагрузки на систему соответствующее падение мощности. При определенных соотношениях технических и эксплуатационных характеристик система больше не масштабируется. АСЭД достигает порога интенсивности нагрузки, после которого она больше не может нормально функционировать, независимо от того, какие системные ресурсы ей предоставлены. И чем больше компания, тем выше вероятность того, что этот порог рано или поздно будет достигнут. В связи с тенденцией массовой связи с ЭЦП бизнес-пользователей возникает все возрастающая проблема удобства различных категорий пользователей  $\mathbf{B}$ системе. Операционная эффективность ЭЦП должна оцениваться по двум аспектам. С одной стороны, оно определяется временем реакции системы на различные действия (запросы) пользователя (скорость). С другой стороны, насколько удобно и эффективно пользователь может сформулировать свои системные требования, решить их и получить соответствующий ответ ISO DIS 9241-11 определяет понятие «удобство использования» как степень, в которой продукт может использоваться конкретными пользователями в конкретном контексте использования для достижения конкретных целей с разумной эффективностью, эффективностью и удовлетворенностью.) С документами. Принцип работы бизнес-пользователей принципиально отличается от подходов, подобных менеджерам EDS. Поэтому критерии комфорта, комфорта и удовлетворенности разных пользователей разные. Особенно болезненно проблемы как производительности, так и удовлетворенности пользователей проявляются в условиях территориальной и организационной распределенности. Решение комплекса задач, связанных с достижением производительности, обычно осуществляется высокой  $\mathbf{c}$ помощью децентрализованных ИЛИ централизованных ПОДХОДОВ  $\mathbf{K}$ построению Децентрализованный подход основан создании системы. на ряда независимых локальных схем рабочих процессов, которые обмениваются документами посредством электронной связи. Децентрализованные действия не могут обойтись без дублирования документов при их передаче между

контурами документа. Он предлагает высокую автономию и независимость подразделений. Этот подход - самый простой способ организовать рабочий процесс. Однако это увеличивает затраты, связанные с регистрацией дубликатов документов, большим почтовым трафиком и потерей документов из-за ошибок доставки. Кроме того, при децентрализованном подходе задача создания бизнес-процессов типа «сквозной» либо не решена, либо очень сложна для реализации. Проблемы также возникают с неэффективным ресурсов управлением системных использованием  $\mathbf{M}$ независимыми Централизованный системными циклами. подход  $\overline{c}$ всеми  $er<sub>o</sub>$ преимуществами предъявляет жесткие требования к надежности и скорости каналов связи, характеризуется высоким сетевым трафиком и ограничениями доступности удаленных информационных блоков. Тем не менее стремление к более эффективному использованию ИТ-ресурсов возросло сегодня одним из основных мотивов их централизации и виртуализации. Если вы используете механизм для обмена данными между узлами. Предоставляет информацию и бесконфликтное редактирование документов. Это создает условия для: централизованного создания, хранения и поддержки общего контента (организационного и административного, нормативного и нормативного, библиотечного и т. Д.); локальное создание, хранение и поддержка «локального» контента; Быстрая доступность контента, типичная для взаимодействия между организационными подразделениями и создания локальных и корпоративных рабочих процессов. [5] При этом достигается наиболее высокая интегральная производительность системы и выполняется требование эффективного использования ресурсов. Одним из важнейших принципов и свойств федеративной архитектуры является распределенное создание, хранение и потребление документов при централизованном администрировании системы как единого целого. Следует отметить, что как централизованный, так и децентрализованный подходы являются частными случаями федеративного. Рассмотрим более детально особенности построения федеративной СЭД. Федеративная СЭД начинается с реализации топологии системы, отражающей организационную структуру предприятия. При этом вся организация может быть разбита на самостоятельные с точки зрения документооборота единицы. Обмен документами между органными структурами осуществляется через специально настраиваемые между организационные шлюзы, которыми определяются политики репликации данных. (реплицируемые базы графики локументов репликации). Следующим элементом федеративной СЭД является сеть электронного документооборота (сеть ЭДО). Сети - это инструмент динамического механизмом копированием документов между управления серверами политически структурной организации. Данный инструмент сложной реализует принцип федеративности следующим образом. Каждый субъект (организация, подразделение, документооборота сотрудник, штатная функциональная роль) получают признак принадлежности к единица, определенному контуру документооборота  $\Box$ сети электронного

документооборота (ЭДО). В реквизитах каждого документа содержится вся информация о правах доступа к документу участников документооборота. По этой информации вычисляется необходимость наличия реплики данного документа на сервере сети ЭДО. Таким образом осуществляется автоматическая динамическая репликация документов, в результате чего все документы, доступ к которым необходим в пределах определенных сетей ЭДО, гарантированно попадают в соответствующие базы данных на серверах этих сетей, и наоборот, документы, не имеющие отношения к данной сети ЭДО, гарантированно не реплицируются на сервер этой сети. Сети ЭДО позволяют резко сократить документопотоки между серверами, сохраняя высокую степень доступности документа пользователю. Основная выгода от выделения сетей ЭДО - уменьшение числа документов в репликах баз на серверах узла, пропорциональное уменьшению числа пользователей этого узла. Высокое быстродействие достигается и за счет оптимизации трафика между серверами и предоставления доступа каждой локальной сети к своей реплике документа. В федеративной архитектуре, когда доступ в каждой сети ЭДО осуществляется к своей реплике документа, появляется возможность резко сократить списки доступа, ограничив их пользователями или группами, принадлежащими данному узлу. В этом случае каждая реплика документа содержит не полный список лиц, имеющих доступ к документу, а только перечень пользователей данной его реплики. Уровне пользователей давно замечено, что характерной особенностью больших корпоративных хранилищ контента массового пользования является то, что каждый пользователь имеет дело с ограниченным набором документов, составляющих крайне незначительную долю общего объема данных хранилища. Но каждый раз, когда пользователю требуется конкретный документ, его предоставление осуществляется на общих принципах. Система тем или иным способом (навигацией, поиском) находит документ среди всей массы документов, вычисляет права доступа и предоставляет его пользователю. Архитектура СЭД позволяет справиться с этой проблемой за счет создания распределенной системы динамических персональных коллекций документов (ПКД). Суть ПКД заключается в том, что для каждого участника документооборота формируется база индивидуального пользования, которая наполняется облегченными копиями документов из всего множества баз данных СЭД. Эти облегченные копии - документы-посредники (ДП) - жестко связаны с оригиналами, и их главная задача - обеспечить ссылку на исходный документ. При этом ДП должен содержать достаточно информации об исходном документе, чтобы можно было легко и удобно найти и идентифицировать его среди прочих ДП в ПКД. По большей части ДП создаются автоматически во всех процессах первого предоставления исходного документа пользователю (по адресации, по подписке, другим событиям, возникающим в системе, а также в результате поиска и инициативного создания документа владельцем). Насколько быстро ДП может появиться в персональной коллекции, настолько же быстро он может

быть удален и добавлен повторно. Поэтому коллекция является динамической и, по сути, отражает текущие актуальные интересы ее владельца. Характерной особенностью является то, что права доступа к исходному документу вычисляются однократно до создания ДП, поэтому ДП вообще не содержит полей с информацией о правах доступа. Поскольку ПКД содержатся в персональных базах данных, создаются реальные предпосылки для персонализации рабочих мест участников документооборота. Персонал, относящийся к «управляющим документами» (делопроизводители, секретари подразделений и руководителей, работники архивов, другие владельцы центральных документных процессов), должен иметь возможность работы с большими массивами документов. Привычный для них подход в работе с документами - журнальный или картотечный. Поэтому их пользовательский интерфейс должен отражать эту специфику и представлять собой отсортированные списки документов, по которым осуществляются навигация и / или параметрический поиск и из которых открываются карточки документов. С большими массивами документов также имеют дело руководители высшего уровня. Однако здесь требуется особая «разреженная атмосфера» представления информации. Часто через руководителя проходят такие большие объемы документов, что он не может обойтись без помощников. Поэтому является целесообразным предусмотреть для рабочего места руководителя среду его взаимодействия с помощником(ами). Значительная часть документов руководителя предназначена для обеспечения управленческой деятельности, в частности распорядительной. Поэтому руководитель должен иметь удобные средства контроля. Для других категорий участников документооборота (линейные руководители, менеджмент разных уровней, бизнес-специалисты) применяемые ими способы работы с документами трудно перечислить. Более того, в различных контекстах работы могут использоваться разные подходы и разные инструменты. Чаще всего документы создаются в офисных приложениях и распространяются средствами электронной почты. В этом случае ПКД может использоваться вместо локальной файловой системы, а различные функции документооборота - предоставляться пользователю в виде сервисов, доступных из привычных для него приложений. [6]

К сервисам, которые предоставляют современные системы электронного документооборота и управления контентом и которые могут быть вызваны из других приложений, можно отнести:

а) регистрацию документа (без участия пользователя);

б) создание поручения по документу;

в) создание поручения по поручению по документу;

г) передачу в СЭД проекта документа и его согласование (запуск процесса согласования в СЭД и возврат статуса его завершения);

д) согласование документа из внешнего приложения;

е) фиксацию факта исполнения поручения;

ж) постановку на контроль поручения;

з) снятие с контроля поручения;

и) создание и доставку внутреннего документа по внешнему документу;

к)запрос о состоянии документа / процесса;

л) публикацию документа;

м) передачу документа в архивный модуль.

Необходимое атрибутирование документов, без которого СЭД превращается в электронную «свалку», не должно быть трудоемким для пользователя и должно максимально «читать» информацию из текущего контекста. Когда человеку (в силу его должностных обязанностей, меняющихся предпочтений или степени вовлеченности в документооборот) не достает простых сервисов СЭД, он может использовать рабочее место СЭД, адресованное массовому пользователю. Здесь документоориентированные функции заметно шире, а дополнительные возможности могут подключаться постепенно по мере их востребованности. Таким образом, создаются условия для все более полного и качественного документирования деятельности организации в соответствии с контекстноориентированным принципом. Контекстное документированное электронное взаимодействие подобно тому, как органные структуры, подразделения, рабочие группы могут взаимодействовать друг с другом посредством реплик общих документов, люди могут взаимодействовать за счет формирования индивидуальных коллекций указателей на совместно используемые ресурсы. В ходе развития СЭД происходит слияние процессов электронного взаимодействия (в рамках которого рождается и потребляется большая часть электронного контента и в которое может быть вовлечено большое количество сотрудников) и электронного документирования (которое делает электронную информацию точной, доступной и достоверной и обеспечивает ее целостность, аутентичность, значимость). Эти два процесса тесно связаны, и функции их участников пересекаются. Российский рынок СЭД имеет развитые традиции в плане дисциплины электронного документирования. При этом проблема вовлечения персонала, деятельность которого связана только с созданием и потреблением документов, в процесс документирования становится все более значимой. Документированное электронное взаимодействие позволяет в единых информационном пространстве, правилах доступа, интерфейсах, организации справочников, поиска и т.д. объединить две составляющие:

− формальные бизнес-процессы, использующие документноориентированную схему;

свободное «электронное» взаимодействие людей с помощью универсальных, единых для всех, средств коммуникации.

По сравнению с сильно формализованными процессами документационного обеспечения, характерными для крупных органных структур, документированное электронное взаимодействие является более демократичным и приближенным к бизнесу. Такой подход позволяет людям,

проектным группам и целым органным структурам, с одной стороны, свободно взаимодействовать для решения любых вопросов, с другой, оставлять следы любого взаимодействия в виде документов в системе. При этом документирование деятельности осуществляется не в рамках чуждого, недружественного процесса документационного обеспечения, а в контексте основных бизнес-процессов. Расширение общего числа и номенклатуры свидетельств функционирования организации и ее персонала создает предпосылки для более достоверного анализа деятельности. С точки зрения совершенствования процессов управления система документированного электронного взаимодействия обеспечивает не только ускорение доставки управленческих решений и усиление контроля их исполнения, но и лоставку руководству информации для принятия решений, что замыкает цикл управления. Документированное электронное взаимодействие позволяет объединить современные технологии электронного документооборота и управления контентом со средствами электронного взаимодействия и распределенной коллективной работы нового поколения. Интерфейс пользователя может включать: встроенную среду обмена мгновенными сообщениями и отображения присутствия, средства создания документов (создание текстов, электронных таблиц, презентаций), средства web 2.0 и др. Доступ  $\mathbf{K}$ информации может предоставляться независимо  $\overline{O}$ местоположения сотрудников организации с помощью Web-браузера, мобильных устройств, а также при использовании встроенных средств репликации (тиражирования и синхронизации), серверных и локальных баз данных. В отличие от других подходов к управлению электронными документами документированное электронное взаимодействие использует не центральную документную схему, а структуру, в центре которой находится человек. Поэтому важное значение приобретают не только контент и контекст, в которых осуществляются и взаимодействие, и документирование, но и особая «атмосфера» представления информации, соответствующая бизнес-окружению и предпочтениям конкретного пользователя.

# 1.5 Опыт внедрения систем электронного документооборота в казахстанских организациях

На сегодняшний день значимое влияние на оптимизацию процессов в сегменте управления документами оказывают технологии с использованием компьютерного оборудования, которые в свою очередь можно отнести к современным технологиям, выступающим в качестве замены «традиционным технологиям» (работа с бумажными документами). Данное разделение условное, так как и новейшие компьютерные технологии и традиционные. Из этого следует, что применение совокупности обеих технологий повышает общую эффективность документооборота. Предприятия и компании в наши дни, постоянно пребывают в поисках, как можно более доступных, удовлетворяющих потребности и полезных инструментов управления внутренними коммуникациями, потоками информации, рабочими ресурсами,

издержками на управленческие процедуры. Концепция автоматизированной работы с документами решает вышеизложенные задачи и превращается в один из непременных частей эффективного управления компании в целом. Как уже говорилось, в начале внедрения систем электронного документооборота в компании предусматривается несколько этапов. Вот некоторые общеизвестные:

- 1. Создание проектной группы (команды);
- 2. Анализ текущего состояния делопроизводства и документооборота;
- 3. Разработка основных требований к СЭД;
- 4. Выбор промышленного решения;
- 5. Разработка и издания нормативных документов;
- 6. Создание системы дистанционной поддержки и обучения пользователей;
- 7. Опытная эксплуатация системы;
- 8. Переход к промышленной эксплуатации системы;

Также можно выделить два типа внедрения:

- внедрение собственными силами (в финансовом плане нет огромных затрат);

- внедрение с привлечением специалистов (высокие затраты).

Итак, рассмотрим несколько реальных примеров внедрения систем электронного документооборота в казахстанских организациях, которые могут наглядно продемонстрировать общие и специфические черты внедренческих проектов, основные проблемы, возникающие в ходе их реализации обязаны служить для эффективного производства, обработки, сохранности, поисков и предоставления нужной информации в том или ином виде. Для начала обратимся к примерам из сферы государственного управления.

Первый пример внедрения относится к исполнительным органам государственной власти алматиской области, в которых была внедрена система электронного документооборота на платформе «Documentolog». Целью проекта была создание юридически значимого электронного документооборота в органах государственной власти алматинской области. Всего было выделено 3 этапа внедрения системы:

- опытная эксплуатация процессов работы со служебной корреспонденцией (входящие, исходящие и внутренние документы).

- опытная эксплуатация процессов планирования работ сотрудниками в СЭД, работы с поручениями руководителей, обращениями граждан, приказами руководителей.

- опытная эксплуатация процессов работы с нормативно-правовыми актами (акты губернатора края, Правительства и председателя Правительства края).

В настоящее время система электронного документооборота организации позволяет решить следующие задачи:

- поддержка процессов создания, обработки и согласования документов на всех стадиях жизненного цикла;

- предоставление заданий, поручений в электронном виде и контроль их местонахождения;

- создание оперативного и долговременного архивов бумажных и электронных документов;

-поиск документов по содержанию и реквизитам;

-формирование отчетов по исполнительской дисциплине;

-ведение единой базы организаций и контактных лиц;

-обеспечение территориально-распределенного обмена данными между

сотрудниками в органах государственной власти.

Результаты:

- Уменьшились сроки согласования проектов документов, а также уменьшилось время на передачу документов между подразделениями.

- Процессы движения документов в СЭД прозрачны. Руководители имеют возможность видеть в режиме реального времени ход выполнения процесса (исполнение документа, согласование проекта документа).

- Ведение единых отчетных и аналитических форм позволило перевести систему контроля исполнения документов на другой уровень.

Наличие полной информации о месте нахождения документа позволяет в любой момент времени отследить его на всех этапах документооборота.

- За счет хранения всех документов в единой базе данных обеспечивается быстрый поиск документов. В СЭД создана эффективная справочноинформационная система.

- В результате внедрения системы сократились трудозатраты на выполнение делопроизводственных функций: тиражирование документов, распечатка документов на принтере. Это позволило уменьшить затраты на материалы: бумагу, конверты.

- Все исполнительные органы государственной власти края теперь находятся в едином информационном пространстве. Введена единая технология работы с документами во всех структурных подразделениях Администрации акимата Алматинской области, исполнительных органах государственной власти нашего города. Унифицирована подготовка документов, установлены единые требования к их оформлению. В итоге внедрение системы осуществлялось в течение 4 лет. Приблизительная стоимость проекта составила 23 млн тенге. В Управлении Министерства юстиции Республики Казахстан по Алматинской области контролирование исполнения, регламентация порядка оформления документов и работы с ними в соответствии с федеральными и локальными нормативными актами, а также внедрение передовых технологий документационного обеспечения управления поручены отделу по обеспечению деятельности. Этот отдел исполняет совокупность работ по документационному обеспечению операций, и в свою очередь комплектованию, сохранности, учету и использованию архивных документов управления. Работу с документами исполняют согласно должностной инструкцией и должностными регламентами три сотрудника – обработчик справочного информационного материала, специалист по контролю исполнения документов и секретарь начальника управления. На сегодняшний день Управлении Министерства юстиции Республики Казахстан по Алматинской области документооборот пребывает в фазе перехода от традиционного, электронному. Такие процедуры работы с документами, как регистрация, контроль, поиск, и переписка с вышестоящими органами – автоматизированы. Операции подготовки проекта документа, согласования, утверждения, передачи и хранения осуществляются в бумажном виде. Существуют некоторые требования, обязательные к исполнению, не зависимо от видов документооборота и технологии работы с документами:

1. Изначальное формирование маршрута движения документа;

2. Создание стандартных схем прохождения документов;

3. Устранение, насколько можно, обратного движения документов (при согласовании, доставке и регистрации);

4. Применение автоматизированных технологий при передаче документов

Автоматизация делопроизводственных процессов в Управлении проводится при помощи системы автоматизации делопроизводства и электронного документооборота «Documentov», разработанной ООО «Электронные офисные системы». Данная система осуществляет автоматизацию таких функций, как:

1. Единовременная регистрация всей исходящей корреспонденции учреждения и его внутренних документов;

2. Мониторинг стадий движения документооборота внутри учреждения, включая распоряжения, отчеты об исполнении, согласование документов;

3. Списание документов в дело в соответствии с номенклатурой дел

учреждения;

4. Проведение контроля исполнения поручений, обработки обращении граждан и организаций; проверка правильности и своевременности исполнения документов;

5. Исследование документов по всевозможным условиям и извлечение статистических отчетов по документообороту учреждения. Отправление документов по каналам факсимильной связи ускоряет процесс обмена сведениями, что особенно важно для управления, которое нередко участвует в судебных заседаниях. С помощью факса оперативно передаются ходатайства, доверенности, справки. Большинство документов, отправленных посредством факсимильной связи, подлежат досылке адресату почтовым отравлением. Документы, передаваемые электронной почтой, отправляются адресату в отсканированном виде. Электронные документы, отправляемые с помощью программы «CС++», подтверждаются электронной подписью в соответствии с требованиями государственного закона «Об электронной подписью в соответствии с требованиями государственного закона «Об электронной подписи». Ведущими критериями эффективности автоматизации документооборота при использовании системы «Documentov» считаются такие, как:

1. Экономия организационных и технических издержек за счет отсутствия необходимости размножения и перемещения документов; автоматизированное отслеживание работы с документами;

2. Упорядочение технологии работы с документами;

3. Ускорение движения документов внутри учреждения путем использования электронной технологии рассылки документов и резолюций;

4. Концентрированный контроль за документами и работой служащих с ними, в т.ч. аналитическая обработка накапливаемых данных о документах, ходе их исполнения.

По итогам проведенного анализа данных по состоянию объема документооборота можно говорить об общей устойчивости документооборота, и сокращение количества входящей документации. Из чего можно заключить, что в ближайшие 2-3 года документооборот в Управлении Министерства Юстиции Казахстан по Алматинской области будет в значительной степени использовать электронные технологии, что позволит уменьшить не только количество бумажных документов, но и значительно увеличить такие делопроизводственные процессы как подготовка, согласование, утверждение документов, а также облегчить работу сотрудников отдела по обеспечению деятельности управления и оптимизировать функционирование всего учреждения. Помимо государственных органов системы электронного документооборота активно используются в коммерческом секторе. Опыт разработки системы электронного документооборота на примере «АУЭС». Это один из лидирующих университетов по энергетике и связи. Организация при выборе СЭД рассматривала систему обеспечивающая:

1. Автоматизацию создания, хранения и движения электронных документов между структурными подразделениями, в том числе удаленным филиалами, а также внешними организациями.

2. Удобный и быстрый поиск документации.

3. Сокращение времени прохождения документов по структурным подразделениям.

4. Уменьшение потока бумажных документов на стадии проверки и согласования.

5. Усиления контроля исполнения заданий и прохождения документов и тд.

Проблема та же самая, что и у многих организациях, потеря документов (огромное количество времени уходило на повторное создание, подписание и тд), отсутствие контроль исполнения, скопления значительного количество ненужных копий документов.

Для устранения проблем необходимо было поставлено несколько задач:

1. Создать единую информационную базу документов.

2. Внедрить технологию коллективной работы с проектами документов на всех стадиях подготовки.

3. Создать систему для поиска документов по их наименованиям, номерам, содержанию и тд.

4. Обеспечить сотруднику в соответствии с его компетенцией доступ к информации и тд.

Этапы внедрения:

1. Предварительные работы по внедрению СЭД.

На этом этапе необходимо было получить информацию о количестве документов в организации, о движении документопотоков, обозначить задачи, подготовить сотрудников к работе СЭД и тд.

2. Автоматизация работы с входящей и внутренней документацией. Было разработано техническое задание, проведено обучение пользователей, разработана инструкция для пользователей.

 $3<sub>1</sub>$ Автоматизация работы с исходящей документацией. Проходило создание и утверждение бизнес-процессов по согласованию исходящих документов, ознакомление сотрудников с инструкцией по работе с исходящими документами. В итоге все поставленные цели и задачи были исполнительская достигнуты. повышена лисциплина. сушественно сократилось потеря документов. Таким образом, рассмотрев опыты внедрения СЭД в отечественных организациях можно сказать, что при внедрении компании сталкиваются с некоторыми, зачастую весьма существенными, трудностями:

1. Неподготовленность сотрудников, т.е. консерватизм. Люди привыкают к нововведению очень долго. Кроме того, внедрение СЭД иногда влечет сокращение персонала, так как часть работы автоматизируется.

2. Экономические трудности. Высокая стоимость автоматизации. К тому же внедрение занимает долгое время, вплоть до 1-3 лет. Во многом это зависит от заинтересованности со стороны руководства. Если есть заинтересованность тогда внедрение занимает не так много времени.

 $\overline{3}$ Технические. Внедрение может сопровождаться внедрением новых аппаратных и программных средств, что требует дополнительных усилий настройке и обеспечению работы со  $\Pi$ <sup>O</sup> стороны IT-персонала. Первостепенную роль во всех проектах внедрения СЭД играет команда тех специалистов, которые в нем участвуют, так как от их командной работы и сплоченности зависит результат и положительный эффект для организации. Важным также является четкая проработка всех аспектов и нюансов, связанных с анализом документационной системы организации, правильная формулировка цели и задач внедрения. В результате использования системы электронного документооборота, как правило, в организации упорядочивается работа с документами, сроки их исполнения сокращаются, упрощается их поиск и хранение.

# 2 Средства и инструменты реализации проекта

#### 2.1 Постановка задачи

Основными пунктами этой работы является организация электронного документооборота АУЭС, что еще не мало важно оно должно быть на базе свободнораспростаняемого программного обеспечения, что означает что программа должна быть в открытом доступе, чтобы любой мог пользоваться программой не боясь авторских прав, так же мог внести свои изменения в программу. Так как большинство программ имеют лицензирование, мне нужно было найти программу в открытом доступе, создать программу на основе СУБД Acceess не представилось возможным, так как она тоже имеет лицензирование и моя созданная программа уже не была бы на базе свободно распространяемого программного обеспечения, хотя была бы максимально дешевой в отличии от действующих программ. Найти программу по электронному документообороту был более легким вариантом, хотя на нашем рынке таких программ единицы. За основу своего проекта я взял программу Documentov, которая имеет как платную версию со всеми ее функциями, так и бесплатную версию, но с ограниченным количеством пользователей и некоторых функций. Главные задачи которые стояли передо мной можно разделить на два:

АУЭСа a) Созлать электронный документооборот на базе программы Documentov;

Довести программу до полной ее работоспособности.  $\sigma$ )

Не смотря на то что саму программу мне не придется создавать с самого начала, я при создании электронного документооборота АУЭС столкнулся с некоторыми осложнениями, а именно некоторые программы которые являются основополагающими для запуска и полноценной работы программы, не поддерживаются на моем ПК. В связи с этим было принято решение перейти на облачную версию программы, которая ничем не уступает обычной программной версии. На мой взгляд такая версия документооборота благоприятна, для некоторых организаций и бизнес проектов. В первую очередь это цена, она практически в два раза дешевле, чем установка самой программы на компьютер и уменьшает потерю данных при неисправности ПК, так же еще одним плюсом будет снятие нагрузки с ПК связанных с большим количеством документов. Для компьютеров старых версий это облачный СЭД будет отличным решением.

#### 2.2 Создание компонентов

Так как я использую облачную версию программы, мне не нужно устанавливать или же покупать сервера где будут хранится мои документы, я могу сохранять программы в облачном сервере, где они и будут хранится, на документы дается достаточно приличное количество мест. Поэтому я хотел бы перейти непосредственно к организации самой дипломной работы. И первое что нужно сделать создать свой сервер документов.

На рисунке 2.1 представлена регистрация.

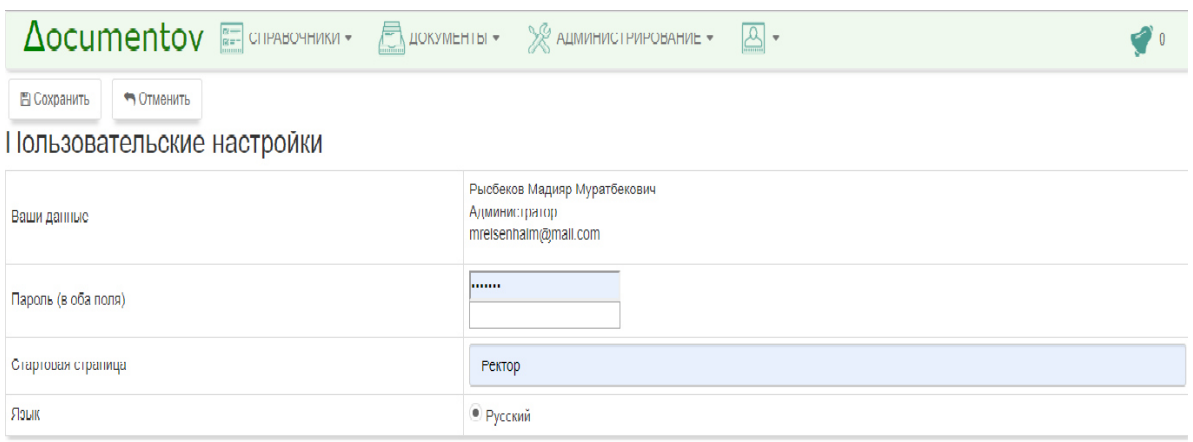

Рисунок 2.1 – Регистрация на сервере

Следующим моим шагом, представленным на рисунке 2.2, стала установка должностей, где можно устанавливать или удалять должности, благодаря сортировке по должностям можно очень быстро найти того или иного сотрудника

| $\Delta$ ocumentov Ecipabo Hingi - Apokalehti - $\mathbb{R}$ Adian Hinctenformatic - $\mathbb{E}$ - |                       |                        |
|----------------------------------------------------------------------------------------------------|-----------------------|------------------------|
| Новая должность                                                                                     | ä                     | T<br><b>TELEVISION</b> |
| Название                                                                                            | Описание              |                        |
| Декан                                                                                               | <b>CAVIT</b>          |                        |
| Ректор                                                                                              | Ректор университета   |                        |
| <b><i><u>Bystantep</u></i></b>                                                                      | Начальник бухгалтерии |                        |
| Секретарша                                                                                          | Секретарша ректора    |                        |
| Кафедра Электроники и Роботостроения                                                                | Кафедра               |                        |
|                                                                                                    | Boero: 5 no: 50 +     |                        |

Рисунок 2.2 – Установка должностей

Далее нам надо создать список сотрудников, у каждого сотрудника будет своя индивидуальный логин и пароль через который он может войти в систему, и конечно же исключает возможность сидеть через чужого пользователя. В данном же разделе можно дать сотрудникам уровень доступа начиная от администратора заканчивая обычным пользователем который может отправлять и принимать письма, так же различные указания начальства (Рисунок 2.3).

Одной из немаловажных функций в организации является аттестация сотрудников, чем я занялся следующим шагом. В данном разделе я установил вопросы для аттестации, так же тут можно добавлять вопросы, удалять и изменять их, устанавливая правильный ответ который должны получить сотрудники проходящие аттестацию.(Рисунок 2.4-2.5)

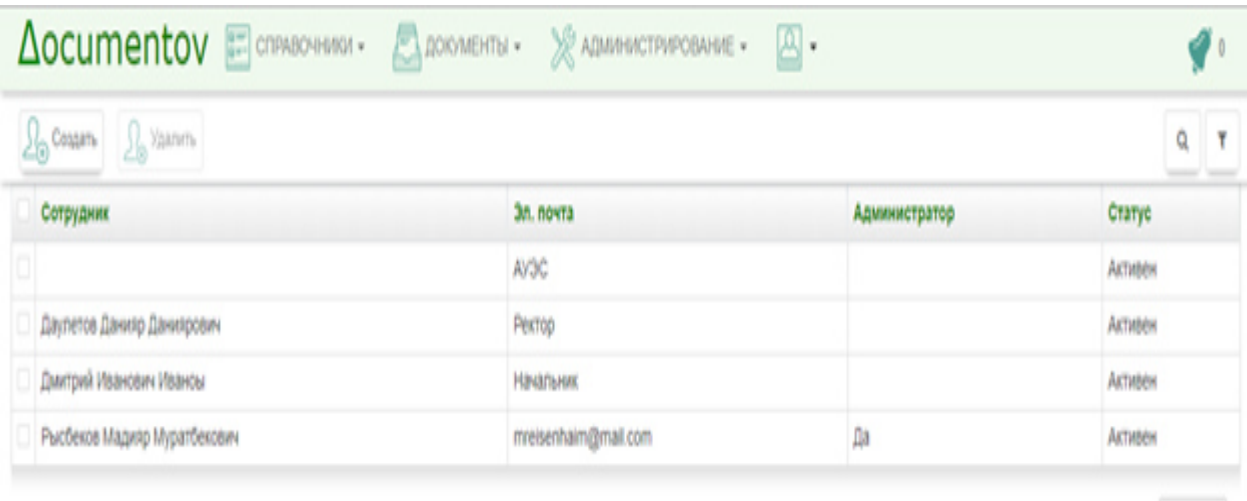

Boero: 4 no: 20

Рисунок 2.3 – Управление сотрудниками

| Accumentov Economicust |                     | <b>CACKWEHTN -</b> | <b>X</b> ADMHACTPAPOBAHAE<br>$\mathbb{A}$ |                          |
|------------------------|---------------------|--------------------|-------------------------------------------|--------------------------|
| Hoswil sopoc           | <b>E</b> Yann sopo: |                    |                                           | ĝ                        |
| $\bullet$ <b>Tec</b>   | <b>Howep</b>        | ter                | Textif pospoca                            | Правильный ответ         |
| • Таблица умножения    |                     | Таблица умножения  | 3x3+7                                     | ġ                        |
|                        | Πł                  | Таблица умножения  | $2x2 = ?$                                 | ł                        |
|                        |                     |                    |                                           | Boero: 2 no: 20<br>$\pm$ |

Рисунок 2.4 – Раздел аттестации

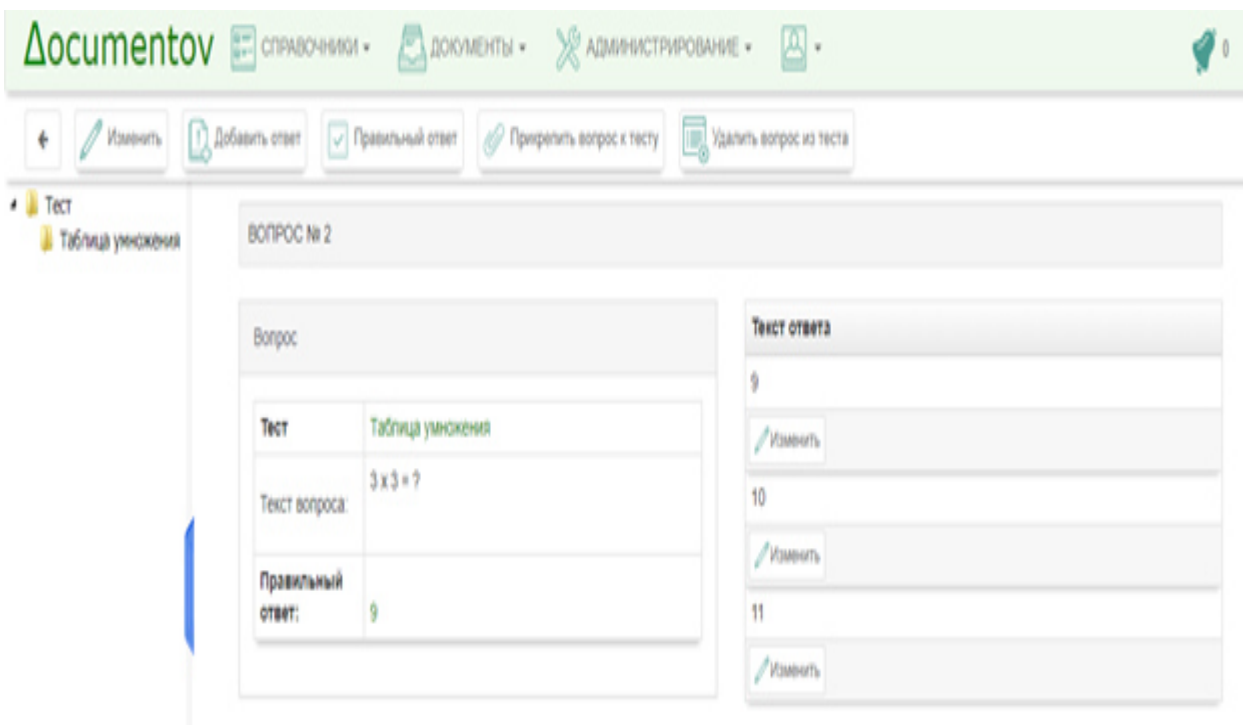

Рисунок 2.5 – Раздел изменения вопросов

Теперь для наглядности, на рисунке 2.6, я создал внутренний документ который будут видеть все сотрудники, здесь могут быть как приказы, различные указы, так же поздравления.

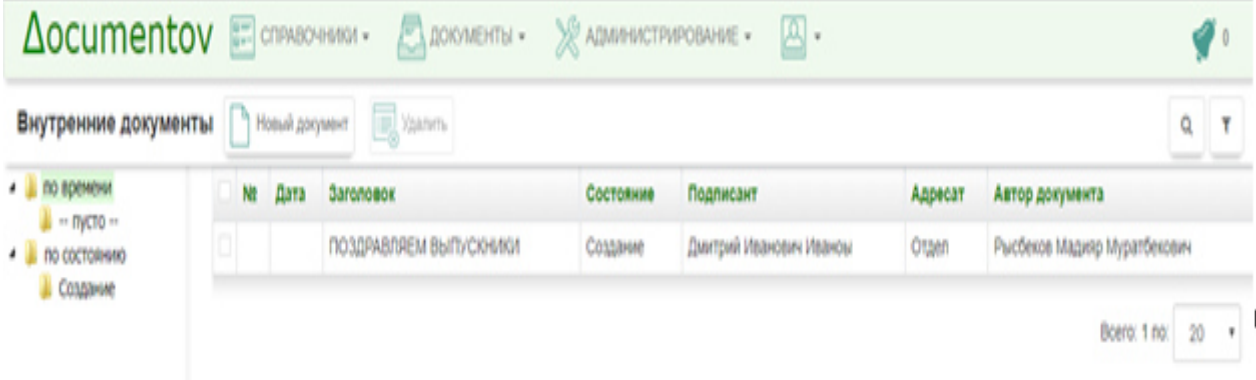

Рисунок 2.6 – Раздел внутренних документов

В заключение рассмотрим отправку сообщений, после того сообщение будет готово, ее отправляют на рассмотрении, где в моем случае ректор может дать или не дать свое одобрение. Все сообщения проходят сначала через ректора а потом уже доходят до пункта назначения.

### **3 Безопасность жизнедеятельности**

# **3.1 Анализ опасных и вредных факторов**

Во время рабочего времени работника в помещении офиса к вредным и особо критическим и физическим факторам можно приложить: элементы, находящиеся в движении офисной техники, отсутствие чистоты на рабочем столе, значительно высокая температура компьютера в офисе, повышенная или пониженная температура воздуха в помещении, высокий уровень шума в рабочей среде, низкая или высокая степень влажности воздуха в офисе, пониженная или повышенная подвижность воздуха в месте, где проходит работа,относительно высокое напряжение в цепи, так как замыкание, вероятно, может произойти через открытое тело сотрудника; повышенная степень электромагнитного излучения от ПК, повышенная напряженность магнитного поля, недостаток или вообще, отсутствие естественного освещения, недостаточная или так же отсутствие освещенности в офисе, наличие отраженной и прямой блескости от находящихся предметов.

K биологически угрожающим и вредным факторам можно также отнести микроорганизмы, а в точности бактерии, вирусы и тому подобные, которые снижают иммунную апологию организма и могут быть носителями грибкового заболевания кожного покрова. Умственный и эмоциональный стресс, перенапряжение инструментов слуха и зрения нужно отнести к психофизиологическим критическим и вредным производственным факторам. Следует более отчетливо рассмотреть имеющуюся в офисе технику и точно определить степень ее воздействия на сотрудников.

Персональному компьютеру соответствуют такие серьезные и вредные производственные факторы как: повышенный уровень электромагнитного испускания, повышенный уровень ионизирующего излучения, пониженная и повышенная аэроионизация воздуха, отраженная и прямая блесткость, лишняя работа на костно-мышечный аппарат и перегрузки мышц кистей рук, напряжение зрительного органа, умственное напряжение, эмоциональная нагрузка, однообразность труда. [7]

При функционировании с персональным компьютером имеют положение быть также и эргономические факторы, которые негативно влияют на здоровье сотрудника: так как при функционировании с компьютером относится к зрительной работе, которая подвергается напряжению, то в первую очередь идет нагрузка на зрение. Этот критический фактор можно найти во многих документах, которые регламентируют деятельность сотрудника с ПЭВМ. Для предотвращения отрицательного влияния на зрительные средства необходимо строго соблюдать режим отдыха и работы.

Предпочтительно, труд офисного работника соответствует группе В, так как требует интерактивного рабочего процесса с большим множеством программного обеспечения. Стоит отметить, что на зрительную усталость влияет освещение рабочего участка сотрудника. Наиболее видна важность данного условия в то же время при работе с электронной и бумажной документацией. В соответствии СанПиН: степень иллюминации рабочего участка при занятии за компьютером должен иметь 300-500 лк. В случае этом, монитор и источники света должны быть в порядке таким образом, чтобы не иметь на поверхности экрана бликов.

Важную негативную значимость играет и статичность позы во время функционировании с компьютером. Продолжительное присутствие в бездейственной позе несет за собой к нагрузке мышц, а за ними и воспаление, а так же связок, сухожилий спины и ног, создаются болезни позвоночника и суставов (остеохондроз, тендинит), а при постоянном напряжении рук и вред кисти и сухожилий (так называемый синдром лучезапястного сустава или туннельный синдром).

Сделаем анализ участка, где находятся работники:

- офис расположен на шестом этаже;

- категория расположения: офис;

- габариты кабинета: 6<sup>x</sup>4<sup>x</sup>3 (соответственно ширина, высота, длина);

- основами свечения являются: светильники – 3шт., в обоих осветительных приборах по 2 люминесцентные лампы;

- в офисе одно лишь окно, габариты окна: 2<sup>x</sup>1.5, и витрина с типом декоративности размером 1<sup>x</sup>1;

- цвет комнаты, мебели строго должна способствовать формированию соответствующих условий для зрительного принятия;

 - для возможности предохранения от повышенной ослепительности окон следует применять жалюзи;

- в офисе присутствуют 2 работника, которые работают в утреннюю смену. График работы: с 9:00 до 18:00. На рисунке 3.1 расположена схема соединения ламп в помещении. Природное освещение обладает повышенной биологической и санитарно-эпидемиологической сыростью, потому что показывается условно подходящим для зрительности человека спектральным построением и оказывает положительное воздействие на самочувствие человека психологически.

Основным из опасных производственных факторов в рабочем участке, возможно, считать недостаток, либо вообще полное его отсутствие, природного освещения. [8]

Общепроизводственный свет, который был безошибочно спроектирован и заодно сделан, является благоприятным условием, который помогает совершенствованию факторов зрительного функционирования, а еще полезно сопоставляет на уменьшение усталости, целебно сказывается на увеличение продуктивности работы. Несомненно, утвердительно показывается на производственную микросреду, и этим показывает желательное психологическое влияние на работников, снижая риск травматизма и повышает безопасность труда.

При реализации работ типов высокой визуальной безошибочности (самый маленький размер объекта различения 0,3–0,5 мм) формат коэффициента природного освещения строго должна быть не ниже 1,5%, а при визуальной работе средней корректности (минимальный параметр объекта различения 0,5–1,0 мм) КЕО должен быть не ниже 1,0%. Как источник искусственного освещения обычно используются люминесцентные лампы категории ЛД или ЛБ, которые попарно объединяются и становятся светильниками. Эти светильники должны находиться над функционирующими поверхностями в равномернопрямоугольном порядке. Критерии к освещенности в участках, где расположены персональные компьютеры, следующие: при совершении визуальных работ повышенной безошибочности суммированная освещенность должна быть 300 лк, а комбинированная – 750 лк; аналогичные критерии при реализации работ средней пунктуальности – 200 и 300 лк целесообразно.

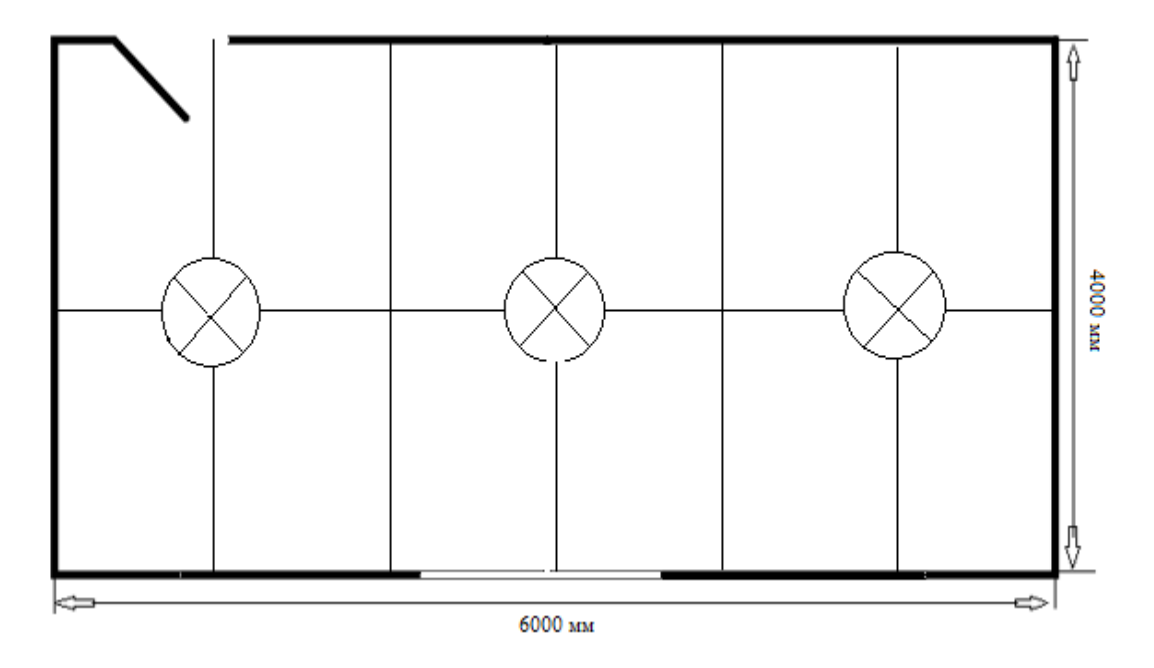

Рисунок 3.1 – Расположение ламп в участке

#### **3.2 Расчетная часть**

#### **3.2.1 Расчет искусственного освещения**

Экспозиция функционирующей поверхности, образующая светильниками общего освещения в общей комбинирующей системы, должна формировывать не менее 10% для комбинированного освещения при тех носителях света, которые используются для локального освещения. При этом освещенность должна быть не менее 300 лк при лампах типа люминесцентных. Как правило, норма освещенности при искусственном освещении отображены в таблице 3.1.

| Характеристика                      |                   | Наименьший или   Разряд зрительной   Освещенность, лк |               |
|-------------------------------------|-------------------|-------------------------------------------------------|---------------|
| зрительной                          | эквивалентный     | работы                                                |               |
| работы                              | объекта<br>размер |                                                       | Искусственное |
|                                     | различения, мм    |                                                       | освещение     |
| Средней точности   Свыше 0,5 до 1,0 |                   |                                                       | 300           |

Таблица 3.1 – Величина освещенности при искусственном освещении

Обобщенно, синтетическое освещение располагается с помощью электрических источников света следующих типов: лампы накаливания и лампы люминесцентные.

В рабочем месте будут использованы люминесцентные лампы, потому что y таких ламп существует множество пользы:

а) если анализировать по спектральной структуре, то информации лампы сходен к природному, дневному освещению;

б) y ламп типа «люминесцентных» повышенный КПД (относительно ламп накаливания: относительно выше в 1,5-2 раза);

в) описываются увеличенной светоотдачей (в 3-4 раза больше, сравнительно с лампами накаливания);

г) достаточно долгосрочный период использования.

Ниже приведен подсчет и относится только к офису, с данными характеристиками:

ширина – 4 метра, длина – 6 метров.

Сперва сделаем подсчет электросвещенности кабинета и совершим сравнение с приведенным величиной – это нужно для обнаружения в достаточной мере данного ненатурального освещения в комнате. Подсчитаем высоту светильника подвеса над функционирующей наружность:

$$
H=h-h_p-h_c, \qquad (5.1)
$$

где  $h_c$  – дистанция от светильника до заграждения,  $h_c$  $=0.05M$ 

 $h_p$  – высота функционирующей наружности над полом,  $h_p$  = 0,75 м;  $h$  – высота участка,  $h = 3$  м.

$$
H = 3 - 0,75 - 0,05 = 2,2
$$
 M.

Чтобы точно выяснить более выгодную дистанцию между двумя светильниками нужно применить данную формулу (5.2):

$$
L=\lambda*H\tag{5.2}
$$

где λ - касательные энергетические, а также включая светотехнические,

рентабельные дальности между расположенными двумя светильниками  $(\lambda = 1.2 \div \eta 1.4)$ .

$$
L = 1,2*2,2 = 2,64
$$
 M.

Показатель комнаты определяется по формуле (5.3):

$$
i = \frac{s}{H^*(A+B)},\tag{5.3}
$$

где  $S$  – площадь комнаты,  $S = 24$  м<sup>2</sup>;

H - определенная высота подвеса. Н

 $= 2.2$  M;

 $A$  – ширина комнаты.  $A = 4$  м:

 $B - \mu$ лина комнаты,  $B = 6$  м.

Применив формулу (5.3), получим:

$$
i = \frac{24}{2,2*(4+6)} = 1,09
$$

Как определили освещения И, планировав только участка, употребляется данный коэффициент, как коэффициент отсвета. От текущего коэффициента будут взаимозависимы параметры освещаемых устройств, которые применяются для достижения нужного степени освещенности комнаты. Если коэффициент отсвета потолка, стен, пола высоки, то применяются светильники с наименьшей значительностью. Коэффициенты отражения наружностей определены и написаны ниже в таблице 3.2. [9]

Таблица 3.2 – Коэффициенты отражения

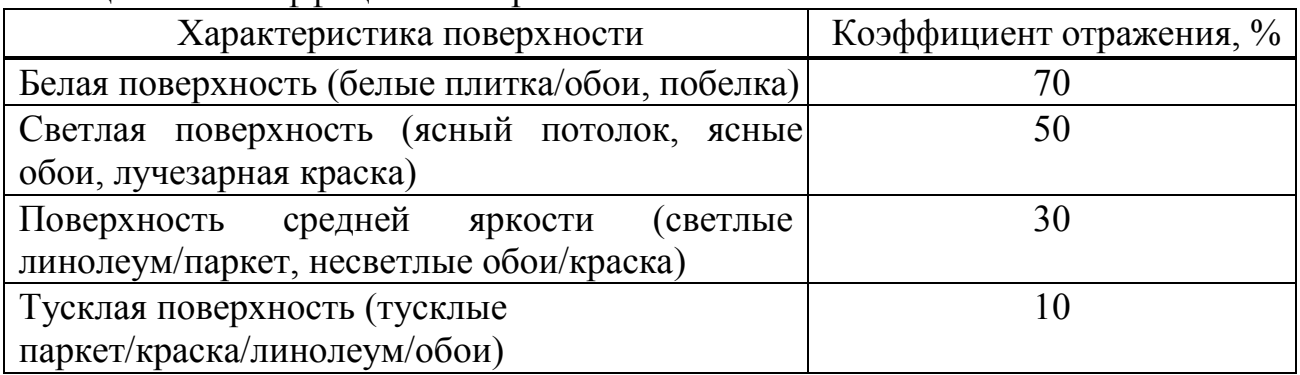

В данном случае коэффициенты отражения стен, пола и потолка равны:  $P_{cr} = 30\%$ ;

 $P_{\text{nor}} = 50\%$ ;

 $P_{\text{non}} = 10\%$  (темная поверхность).

Приведенной ниже таблицы  $4.3,$ анализируем коэффициент употребления, основываясь на показателе участка.

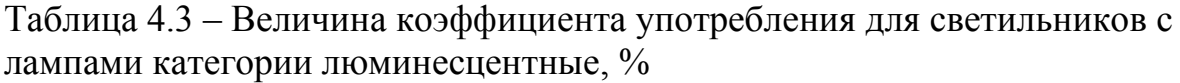

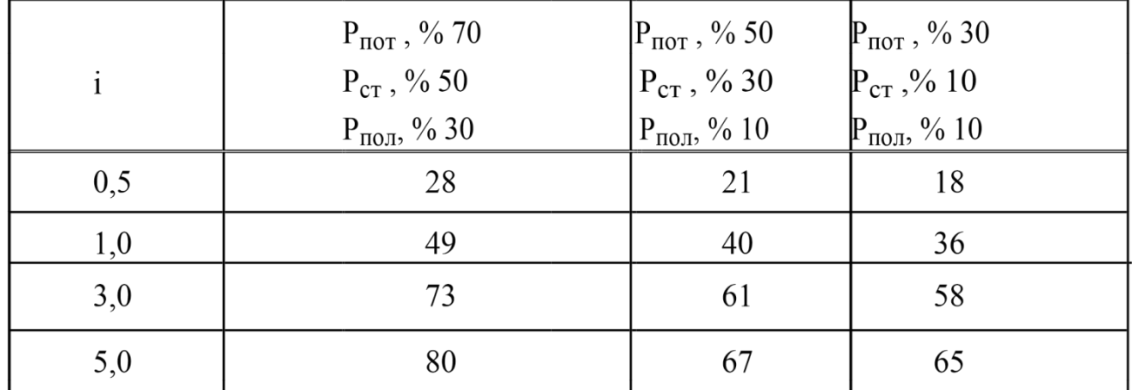

При требовании, что показатель участка равен 1,09, то  $\eta = 40\%$ ;

 $K<sub>3</sub>$  – коэффициент запаса:  $K<sub>3</sub>=1,2$ .

Чтобы определить освещенность применяем формулу (3.4):

$$
E = \frac{N * \Phi_{\pi} * \eta * n}{S * K_3 * z},
$$
 (5.4)

где Е – необходимая освещенность горизонтальной плоскости, лк;

N – число всех светильников;

Ф<sup>л</sup> – световой обилие одной лампы, лм;

ɳ – коэффициент употребления осветительной инсталляции; n – количество ламп в одном светильнике;

S – площадь участка, м $^2$ 

Кз – коэффициент зaпaсa/резерва;

z – коэффициент неровности освещения.

Вычисленные величины освещенного потока распространенных энергоисточников света описаны в таблице 3.4.

Буквенная номенклатура описывает спектр светa, нaпример:

- ЛБ – лампа бесцветного света;

- ЛБЦ – лампа белого светa с точной цветопередачей;

- ЛД – лампа дневного света;

- ЛДЦ – лампа дневного светa с точной цветопередачей;

- ЛХБ – лампа холодно – белого светa;

- ЛТБ – лампа светло – белого светa.

Таблица 3.4 – Вычислительные величины светового потока распространённых энергоисточников света,  $\Phi_{\text{m}}$ 

| Типы ламп                           | $\Phi_{\text{II}}$ , ЛМ | Типы ламп $\phi_{\text{II}}$ , лм |      | Типы ламп $\Phi_{\text{II}}$ , лм |       |
|-------------------------------------|-------------------------|-----------------------------------|------|-----------------------------------|-------|
| $\overline{\phantom{0}}$ JTE 40 – 4 | 2450                    | $JITE 80 - 4$   4300              |      | ДРИ 250                           | 18700 |
| $\sqrt{1540} - 4$                   | 2850                    | $JIB 80 - 4$                      | 4960 | ДРИ 400                           | 32000 |

Максимальным световым трансфером и подходяще для зрения работника диапазон света описывается лампа теплого белого (ЛТБ) света.

Для основного освещения мы взяли люминесцентные лампы категории ЛТБ 80 – 4, световой поток у них, который, равен  $\Phi_{\text{m}} = 4300 \text{ }\text{nm}$ .

В формулу (3.4) применяем все доступные величины:

$$
E = \frac{3 * 4300 * 0.4 * 2}{24 * 1.2 * 1.1} = 325.75 \text{ JK}
$$

Приведенная освещенность формирует 300 лк, a освещенность в комнате 325,75 лк. Вследствие этого, синтетического иллюминации в комнате является вполне достаточным.

#### **3.3 Расчет уровня шума производимого компьютером**

Повышенная степень шума является небезопасным влиянием, препятствующей производственной микросреде. Главными носителями шума представляют печатающие устройства, сканеры, приборы, которые кондиционируют воздух, включая вентиляторы, которые охлаждают систему ноутбуков и компьютеров. [10]

Степень шума, создающийся от некоторых источников, функционирующих в одно и то же время, определяется с применением принципа энергетического сложения лучеиспусканий предельно отдельных источников и определяем его по формуле:

$$
L_i = 10 * \lg \sum_{i=1}^{t=n} 10^{0.1}
$$
 (5.3)

где *Li* – степень звукового давления i-го источника шума;

n – число источников шума.

Выведенные информации подсчета сравниваются с относительно желательными величинами степени шума в производственном участке. В некоторых случаях, когда подсчитанные результативные информации расчета являются повышенными допустимого по нормам степени шума применяются не основные меры для его понижения. К вышеуказанным мерам располагаются: использование звукоизоляции при помощи звукопоглощающих материалов, понижение шума в источнике, изменение направления основного источника шума.

Обычное рабочее место оператора персонального компьютера совершенствованы таким оборудованием: жесткий диск, который находится в системном блоке, кулеры, которые выполняют работу охлаждения персонального компьютера, экран/монитор, клавиатура, сканер и принтер. Сделаем обзор каждому оборудованию.

Жесткий диск. В системном блоке применяются в основном один жесткий диск. В наше время дисковый накопитель в режиме ожидания имеет степень шума в диапазоне 25-26 дБ. А в режиме поиска существующих информации шум повышается на 4-6 дБ.

Кулеры. В достаточном мере охлаждения системы, на корпусе установленного в системном блоке - имеет 3 охлаждающих вентилятора с уровнем шума в диапазоне 26 дБ. При максимальном возрастании продуктивности системы шум повышается на 1-2 дБ.

Монитор. На рабочем месте, где работает оператор, употребляется один ЖК монитор. Он имеет степени шума в точности 17 дБ. Если внести изменения в работе системы, то производимый им шум не меняется.

Клавиатура. При использовании кнопки для набора текста предполагаемый степень шума, который создает клавиатур, равен в районе 10 дБ.

Печатные устройства. Сканер и принтер при использовании в работе создают степень шума в диапазоне 45 дБ. Степени звукового давления и характеристика каждого носителя шума показаны в таблице 5.5.

| $1$ аблица э.э $1$ гродотавлонио ларакториотик пооттолог шума |                 |                   |  |  |  |  |
|---------------------------------------------------------------|-----------------|-------------------|--|--|--|--|
| Источник шума                                                 | Количество, шт. | Уровень шума, дБ. |  |  |  |  |
| Жесткий диск                                                  |                 | $25 - 26$         |  |  |  |  |
| Кулер                                                         |                 |                   |  |  |  |  |
| Монитор                                                       |                 |                   |  |  |  |  |
| Клавиатура                                                    |                 |                   |  |  |  |  |
| Принтер                                                       |                 |                   |  |  |  |  |
| Сканер                                                        |                 |                   |  |  |  |  |

Таблица 5.5 - Представление характеристик носителей шума

 $L_{\Sigma}$ =10·lg(10<sup>2,6</sup>+3\*10<sup>2,6</sup>+10<sup>1,7</sup>+10<sup>1</sup>+10<sup>4,5</sup>+10<sup>4,5</sup>) = 48.122 дБ

В соответствии ГОСТ 12.1.003-76, степень шума на рабочем месте операторов и инженеров-программистов не должен относительно увеличиваться в районе 50дБА, а в аудиториях переработки информации на расчётных машинах - 65дБА. По вычисленным расчётам, приблизительная степень шума, создаваемое устройством в кабинете не превосходит значения дозволенного. События по уменьшению степени шума не нужны.

Вывод**:** в данном дипломном проекте был проведен полный анализ опасных, критических и вредных факторов, влияющих неблагоприятно на сотрудника во время проведении работ в офисе. Были рассмотрены и приняты меры уменьшения риска получения травм, несущих за собой постепенно накапливающиеся недомогания со здоровьем. При работе в офисе нужно правильно рассмотреть верное расположение оборудования, устройств и правильно подобранной мебели. Необходимо более детально рассмотреть технику и анализировать уровень ее воздействия на работников. Нужно проводить полный инструктаж с работниками, чтобы обезопасить их

от опасностей и ждущих рисков на рабочем месте. В свою очередь, работники просто обязаны следовать рекомендациям, которые позволят полностью нейтрализовать и исключить или значительно уменьшить негативное воздействие указанных условий.

### **4 Экономическое обоснование проекта**

В наше время практически все технологические производства и исследования нацелены на улучшение повседневной жизни людей. В большей части они назначены на полную или частичную автоматизацию в производственных сферах и упрощениях ежедневных задач. К примеру, мобильные телефоны повышают качество коммуникации между собой; различные лазерные проекты дают возможность провести самые сложнейшие операции; микроконтроллеры практически выполняют задачи человека на заводе. Моей же задачей является помощь населению в контроле за их здоровьем. Мой дипломный проект направлен на улучшение и упрошение работы с документами и всем что с ним связано. Электронный документооборот разработан для организаций среднего или малого бизнеса, которые имеют каждодневное дело с документами в больших и малых объемах. Я попытался разобрать две версии электронного документооборота, облачную и программную версию. Программная версия имеет больше плюсов, а так же функций, все данные будут хранится на одном сервере в одном из главных компьютеров, но так же цена на нее идет дороже.

Поэтому нам необходимо произвести полный экономический рассчет с целью изучения всех затрат на реализацию данного проекта.

Целью экономической части дипломной работы является подтверждение актуальности и показать что переход на облачную версию документооборота выгоднее и более проста в использовании для нашего университета. [11]

Экономический раздел включает в себя следующие пункты:

а) трудоемкость, то есть время, за которое будет реализована данная продукция. Какое количество времени занимает каждый этап работы;

б) заработная плата разработчикам с учетом социального налога и пенсионных отчислений;

в) сделать расчет на электроэнергию, затраченную на время работы;

г) амортизационные расходы на оборудование. Так как мой проект включает в себя только разработку приложения, то данный расход будет направлен на амортизацию ноутбука;

д) накладные расходы, которые включают в себя аренду помещения, плату за интернет и обслуживание;

е) расчет капиталовложений

ж) расчет договорной цены и цены реализации программного продукта с учетом НДС.

# **4.1 Трудоемкость**

Для того, чтобы определить трудоемкость во время реализации данного проекта нужно составить список всех необходимых этапов и видов, выполняемых работ, которые должны быть реализованы. Чтобы работа была выполнена корректно, необходимо составить логический порядок и последовательность каждого этапа работы над данным проектом, проанализировать их и по возможности выявить этапы, которые можно будет реализовать одновременно, чтобы сократить общее количество времени, требуемое на разработку проекта. [12]

Для реализации моего дипломного проекта я выделил следующие этапы работы: предварительная подготовка описания задачи, разработка алгоритма решения задачи, разработка продукта в программной среде, корректировка ошибок, составление необходимой документации.

Час Трудоемкость разработки программного продукта в чел. определяется по следующей формуле:

$$
t_{\rm rp} = t_{\rm on} + t_{\rm anr} + t_{\rm 6n} + t_{\rm mp} + t_{\rm 6n} + t_{\rm 40k}, \tag{4.1.1}
$$

где t<sub>оп</sub>-предварительная подготовка описания задачи, чел/час;

t<sub>алг</sub> - разработка алгоритма решения задачи, чел/час;

 $t_{6\pi}$  - составление блок-схемы алгоритма, чел/час;

 $t_{\text{m}}$  - программирование, чел/час;

 $t_{\text{off}}$  - отладка программы на ЭВМ, чел/час;

 $t_{\text{max}}$ -подготовка документации, чел/час.

Все составляющие определяются через условное число операторов О:

$$
Q = q^*c \tag{4.1.2}
$$

где q - число операторов (таблица 4.1.1)

с - коэффициент сложности задачи (таблица 4.1.2)

Таблица 4.1.1 – Предполагаемое число операторов «q»

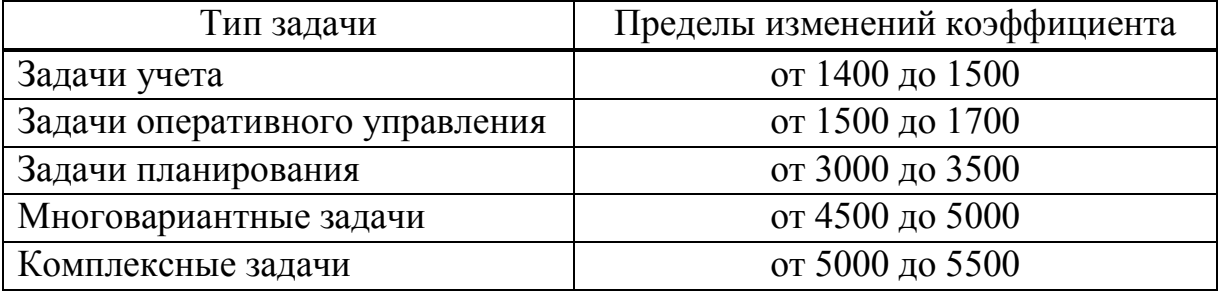

Чтобы подобрать коэффициент «с», нужно принять во внимание то, что программные продукты делятся на специальные группы по степени новизны. Эти группы представлены в таблице 4.1.2. Далее в таблице 4.1.3 показаны коэффициенты сложности и новизны «с».

Для создания моего проекта использовался Linux, который является языком высокого уровня и относится к 3 группе сложности. Так же мой программный продукт по степени новизны относится в группе В.

Учитывая все эти параметры, пределы измерений коэффициента я взял равным 1600 и, исходя из таблицы 4.1.3 мой коэффициент сложности и новизны «с» получился равным 1.

| Группа | Описание                                                |
|--------|---------------------------------------------------------|
|        | Разработка принципиально новых задач                    |
|        | Разработка оригинальных программ                        |
|        | Разработка программ с использованием типовых<br>решений |
|        | Разовая типовая задача                                  |

Таблица 4.1.2 – Программные группы

Таблица 4.1.3 – Коэффициент сложности и новизны «с»

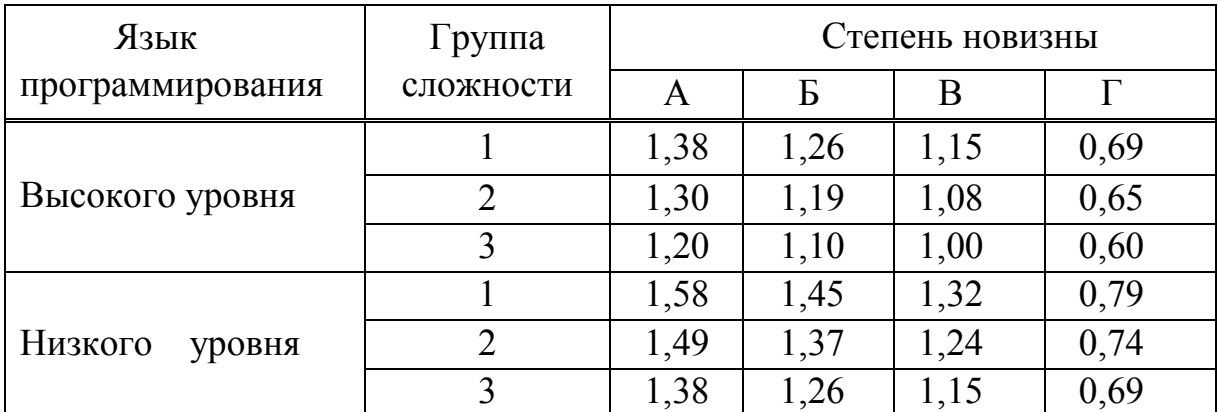

Далее делаем необходимые расчеты по формуле 4.1.2.

$$
Q = 1600*1 = 1600
$$
 команд.

Следующим шагом я определяю время, которое необходимое на каждый этап для создания программного продукта. Для предварительной подготовки и описания задачи необходимо примерно равное четырем или пяти дням по 8 часов работы. Таким образом получаем, что время на предварительную подготовку будет равным:

$$
t_{\text{on}} = 35 \frac{\text{4.4}}{\text{4.4}}
$$

Чтобы понять время, которое необходимо для разработки алгоритма решения задачи, я использовал следующую формулу:

$$
t_{\text{a,nr}} = Q/(50 \cdot k), \tag{4.1.3}
$$

где k – коэффициент, характеризующий квалификацию программиста, учитывая его опыт работы. Данные по этому параметру представлены в таблице 4.1.4.

Таблица 4.1.4 – Коэффициент характеризующий квалификацию программиста

| Опыт работы | Коэффициент квалификации |
|-------------|--------------------------|
| До двух лет | 0,8                      |
| $2-3$ года  |                          |
| $3-5$ лет   | $1,1-1,2$                |
| $5-7$ лет   | $1,3 - 1,4$              |
| более 7 лет | $1,5-1,6$                |

Сделаем расчет времени, которое необходимо для разработки алгоритма программного продукта по формуле 4.1.3:

$$
t_{\text{a,nr}} = \frac{1600}{50 \cdot 0.8} = 40 \frac{\text{vev}}{\text{vac}}.
$$

По этой же формуле 4.1.3, по которой я нашел время, потраченное на разработку алгоритма, я определяю время, которое затратил на разработку блок-схемы:

$$
t_{6n} = \frac{1600}{50 \cdot 0.8} = 40 \frac{\text{vev}}{\text{vac}}.
$$

Чтобы рассчитать время, которое было потрачено на непосредственное написание программы на языке высокого уровня, я применил следующую формулу:

$$
t_{\rm np} = Q \cdot 1.5/(50 \cdot k) \tag{4.1.4}
$$

Применяя формулу 4.1.4, которую я указал выше, я определил время, которое потрачено на написание моей программы:

$$
t_{\rm np} = 1600 \cdot \frac{1.5}{50 \cdot 0.8} = 60 \frac{\text{vev}}{\text{vac}}.
$$

Следующим шагом я определяю необходимое количество времени на отладку программы и исправление ее ошибок, используя следующую формулу:

$$
t_{\text{ort}} = Q \cdot 4.2 / (50 \cdot k) \tag{4.1.5}
$$

По формуле 4.1.5 я рассчитал время, которое было потрачено на отладку, тестирование и исправление ошибок и оно получилось равным:

$$
t_{\text{ort}} = 1600 \cdot \frac{4.2}{50 \cdot 0.8} = 168 \frac{\text{year}}{\text{vac}}.
$$

Последним параметром, который необходим для определения полной проекта, является время на ПОДГОТОВКУ требуемой трудоемкости документации, и оно берется по факту, без расчетных формул. В среднем на подготовку документов уходит около трех - пяти дней по 8 рабочих часов. Таким образом данный параметр будет равен:

$$
t_{\text{on}} = 20 \frac{\text{veJ}}{\text{vac}}.
$$

Получив все необходимые параметры для расчетов, можно определить непосредственную трудоемкость данного проекта по формуле. После определения всех затрат труда по отдельным периодам разработки, рассчитаем трудоемкость разработки программного продукта по формуле  $4.1.1:$ 

$$
t_{\rm rp} = 35 + 40 + 40 + 60 + 168 + 20 = 343 \frac{\text{ve}}{\text{vac}} = 43 \frac{\text{ve}}{\text{4}} = 43 \frac{\text{ve}}{\text{4}}.
$$

#### 4.2 Заработная плата

Данный подраздел включает в себя расчет по оплате труда всех участников, которые были задействованы в разработке проекта. Моя работа это организация электронного документооборота, то есть создание единой базы для документов. Таким образом, заработная плата будет рассчитываться только на одного человека, непосредственно самому программисту. [13]

Чтобы рассчитать объем фонда оплаты труда для оплаты услуг, оказанных программистом, я использовал данную формулу:

$$
3_{\phi \text{or}} = 3_{\text{och}} + 3_{\text{qon}}, \tag{4.2.1}
$$

где З<sub>осн</sub> – основная заработная плата, тенге;

 $3_{\text{non}}$  – дополнительная заработная плата, тенге.

Чтобы высчитать основную заработную плату нашего программиста, необходимо трудоемкость умножить на дневную заработную плату разработчика.

Формула представлена ниже:

$$
3_{\text{oCH}} = t_{\text{rp}} \cdot 3_{\text{AH}} \tag{4.2.2}
$$

где t<sub>гр</sub> – трудоемкость разработки программного продукта (чел/дни);

Здн − дневная заработная плата разработчика (тенге).

Заработная плата специалиста, полученная в дневную смену, рассчитывается, включая в себя месячный оклад и количество рабочих дней в данном месяце, что в среднем получается около 22 рабочих дней. Далее, посмотрев оплату программистов со стажем до двух лет, я вывел среднюю оплату их труда. Данные приведены в таблице 4.2.1.

Таблица 4.2.1 – Оклады специалистов

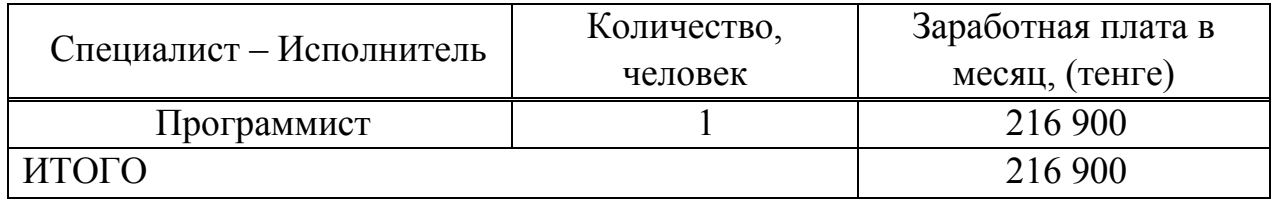

Используя данные, взятые из таблицы 4.2.1. и количество рабочих дней, я рассчитал дневную заработную плату специалиста:

$$
3_{\mu\text{H}} = \frac{216\,900}{22} = 9859 \text{ metre.}
$$

Далее, я делаю расчет основной заработной платы, учитывая трудоемкость и дневную оплату, по формуле 4.2.2:

$$
3_{\text{och}} = 43 \cdot 9859 = 423\,937\,\text{rentre.}
$$

Расчет дополнительной заработной платы проводится с учетом 10% от основной, поэтому формула будет выглядеть следующим образом:

$$
3_{\text{qon}} = 3_{\text{och}} \cdot 0.1 \tag{4.2.3}
$$

Подставив значения в вышеупомянутую формулу, получаем результат:

$$
3_{\text{qon}} = 423\,937 \cdot 0.1 = 42\,394\,\text{rente}.
$$

Теперь мне необходимо рассчитать объем фонда оплаты труда разработчика, который представляет собой **CVMMV** основной  $\mathbf{M}$ дополнительной оплаты, для этого я использовал формулу 4.2.1:

$$
3_{\phi \text{or}} = 423\,937 + 42\,394 = 466\,331\,\text{rentre.}
$$

Следующим шагом мы должны совершить необходимые налоговые отчисления. Социальный налог на сегодняшний день в Казахстане составляет 9,5% от дохода работника. Для его расчета используется следующая формула:

$$
O_{\text{och}} = (3_{\phi \text{or}} - 3_{\text{no}}) \cdot 0.095\%,\tag{4.2.4}
$$

где З<sub>по</sub> - пенсионные отчисления.

Так как пенсионные отчисления не облагаются социальным налогом, то их расчет производится в первую очередь. Они составляют 10% от фонда оплаты труда и рассчитываются по следующей формуле:

$$
3_{\text{no}} = 3_{\text{tor}} \cdot 0.1\%
$$
 (4.2.5)

Сделав расчет по формуле 4.2.5, получаем результат:

$$
3_{\text{no}} = 466\,331 \cdot 0.1 = 46\,633\,\text{rentre.}
$$

Далее делаем расчет по формуле 4.2.4, чтобы получить социальный налог:

$$
O_{\text{OCH}} = (466\,331\, - 46\,633) \cdot 0.095\% = 39\,871\,\text{rentre.}
$$

#### 4.3 Расчет электроэнергии

Рассчитаем затраты на электроэнергию по формуле:

$$
P_3 = M \cdot k_3 \cdot T \cdot C_{\kappa B T - T} \tag{4.3.1}
$$

где М - мощность ЭВМ, КВт;

 $k_3$  – коэффициент загрузки (0.8);

 $C_{\kappa B_{T} - q}$  – стоимость 1 кВт·ч электроэнергии, тенге/кВт·ч;

 $T$  – время работы, час (344 ч.).

| Наименование | Паспортная   | Коэффици | работы<br>Время   | Цена эл/э, | Сумма, |
|--------------|--------------|----------|-------------------|------------|--------|
| оборудования | мощность,    | eHT      | оборудования      | тенге/кВт- | тенге  |
|              | $\kappa B$ T | загрузки | для разработки    | час;       |        |
|              |              |          | $\Pi$ $\Pi$ , час |            |        |
| Ноутбук      | 0.065        | 0.8      | 343               | 16,53      | 295    |
| <b>ИТОГО</b> |              |          |                   |            | 295    |

Таблица 4.3.1 - Затраты на электроэнергию

Определим затраты на электроэнергию используя формулу 4.3.1. Все затраты на электроэнергию приведены в таблице 4.3.1:

$$
P_2 = 0.12 \cdot 0.8 \cdot 337 \cdot 15.90 = 295
$$

#### 4.4 Амортизационные расходы

При расчете расходов на амортизацию, в которые входят непосредственно отчисления на амортизацию от стоимости техники, которая используется при создании программного продукта, используется формула:

$$
P_{\text{am}} = \frac{C_{\text{060p}} \cdot H_a \cdot N}{100 \cdot 12 \cdot t},\tag{4.4.1}
$$

где Н<sub>а</sub> – норма амортизации, составляющая 25%;

С<sub>обор</sub> – первоначальная стоимость техники, тенге;

N - время использования персональной техники, (43 дня);

t - количество рабочих дней в месяце, дни.

Учитываем, что при создании программного продукта используется ноутбук HP i5-4210U со стоимостью 210 000 тенге, а так же принтер HP LaserJet 1018 со стоимостью 25 000 тенге. Согласно формуле 4.4.1 рассчитаем амортизационные расходы:

$$
P_{\text{am}} = \frac{(210\ 000 + 25\ 000) \cdot 25 \cdot 43}{100 \cdot 12 \cdot 22} = 9569 \text{ metre.}
$$

#### 4.5 Прочие расходы

Прочие расходы включают в себя затраты, которые относительно связаны с разработкой моего приложения и не входят в его себестоимость. К данным расходам я отнес арендную плату и расходы на интернет обслуживание. Таким образом мы получим формулу:

$$
3_{np} = 3a + 3u \tag{4.5.1}
$$

Чтобы рассчитать затраты на арендную плату, необходимо знать площадь используемого помещения и ее стоимость за 1 кв.м. Занимаемая площадь у меня составляет 12 кв м, а стоимость за 1 кв.м равна 4700 тг. Время на разработку моей программы составило 343 часа, что в среднем дает 1,5 месяца. Сделаем расчет аренды:

$$
3_a = 12 * 4700 * 1.5 = 84 600
$$
 Tr.

Чтобы рассчитать затраты на оплату интернета, необходимо сделать все расчеты в соответствии с установленным тарифным планом. В моем случае оплата интернета за месяц составляет 6500 тг. Сделаем расчет затрат на интернет за 1,5 месяца:

$$
3_{\rm H} = 6500 \cdot 1.5 = 9750 \text{ T}.
$$

Таким образом, мы подставляем все значения в формулу 4.5.1 и получаем:

$$
3_{\text{np}} = 84\,600 + 9\,750 = 94\,350\,\text{TT}.
$$

#### **4.6 Капиталовложения**

Для расчета капиталовложений необходимых для реализации проекта, следует сложить капиталовложения на оборудование и на разработку программного продукта. Но так как в моем проекте не задействованы материальные составляющие, а только была создана программная среда, то расчет на оборудование не берется в учет. [14]

$$
K_{\text{np}} = K_{\text{nn}},\tag{4.6.1}
$$

где К<sub>пр</sub> – капиталовложения необходимые на проект;

 $K_{\text{nn}}$  – капиталовложения на программный продукт.

Для расчета капиталовложений необходимых для разработки программного продукта К<sub>пп</sub> используется формула:

$$
K_{\text{nn}} = 3_{\phi \text{or}} + 0_{\text{och}} + M + P_{\text{an}} + P_{\text{an}} + 3_{\text{np}},\tag{4.6.2}
$$

где  $3_{\phi$ от – фонд оплаты труда, предназначенный для разработчиков ПП, тенге;

О<sub>сн</sub> – отчисления по социальному налогу, тенге;

М – затраты на материалы, тенге;

 $P_{\text{aw}}$  – расходы на амортизацию техники, тенге;

Рэл – расходы на электроэнергию, тенге;

 $3<sub>nn</sub>$  – прочие расходы, тенге.

Произведем расчет объема затрат на материалы по формуле:

$$
M = (3_{\text{och}} \cdot H_{\text{pM3}}) / 100\%,
$$
 (4.6.3)

где H<sub>рмз</sub> – норма расходов материалов от основной заработной платы, которая в среднем составляет от 3 до 5%.

Рассчитаем затраты на материалы (бумага, картридж, USB-флешнакопители, CD-R диски и т.д.) используя формулу 4.6.1:

$$
M = \frac{(423\,937\cdot5\%)}{100}\% = 21\,197\,\text{rentre.}
$$

Теперь рассчитаем капиталовложения необходимые для разработки программного продукта  $K_{\text{nn}}$  по формуле 3.6.2:

> $K_{\text{nn}}$  = 466 331 + 39 817 + 21 167 + 9 569 + 295 + 94 350  $= 631 493$  тенге.

#### **4.7 Цена реализации программного продукта**

Для определения цены реализации программного продукта используется следующая формула:

$$
Lip = Ll\pi + Ll\pi * H\pi C, \qquad (4.7.1)
$$

где Цд – договорная цена.

НДС – налог на добавленную стоимость, который устанавливается законодательно Налоговым Кодексом РК. На 2019 год ставка НДС установлена в размере 12%. Договорная цена ПП должна устанавливаться с учетом эффективности, качества и сроков ее выполнения на уровне, отвечающем экономическим интересам заказчика (потребителя) и исполнителя. Договорная цена (ЦД) для прикладных ПП рассчитывается по формуле:

$$
H_{\mu} = K_{\text{nn}} (1 + \frac{P}{100}), \tag{4.7.2}
$$

где  $K_{nn}$  - затраты на разработку ПП, рассчитаны по формуле 4.6.2, тг;

Р - средний уровень рентабельности ПП. % (принимается в размере 20-  $30\%$ ).

Сделаем расчет договорной цены по формуле 4.7.2:

$$
II_{\mu}=631\;493\;(1+\frac{25}{100})=789\;366\;{\rm{m}}.
$$

Теперь по формуле 4.7.1 сделаем расчет цены на реализацию данного программного продукта:

$$
L_0 = 789\,366 + 789\,366 * 0,12 = 884\,090\,\mathrm{m}.
$$

#### 4.8 Экономическая эффективность

Экономическая эффективность - это результат, который можно получить, соизмерив показатели доходности производства по отношению к общим затратам и использованным ресурсам. Если первый показатель выше по сравнению со второй составляющей, значит, целей достигнуто, все потребности удовлетворены. Если ситуация наоборот, значит. экономического эффекта не наблюдается и предприятие несет убытки. [15]

Для определения экономической эффективности моего приложения, я сделал предположение, что мой программный продукт приобрела акционерное общество АУЭС. Данная организация стала использовать разработанное мной систему электронного документооборота и включила его стоимость в издержки. Средняя цена за 50 пользователей в системе, примерно равна 735 000 тг. Например, если от цены реализации программного продукта взять 0,1%, тогда к цене за единицу от продажи смарт часов прибавится 36 700 тг. Учитывая стоимость других систем и той которой на данный момент использует наш университет, то она сможет уже в первый год пользования сэкономить более 2 000 000 тенге. Что уже позволить окупить данный проект уже в первый год использования, и выйти в огромный плюс в дальнейшим пользовании.

Вывод: в ходе данной дипломной работы был произведен расчет сравнительной экономической эффективности по организации электронного документооборота по методу получения максимального результата от проекта при минимуме приведенных затрат. Была рассчитана цена, и огромная окупаемость проекта.

#### **Заключение**

В итоге выполнения дипломной работы были рассмотрены проблемы по внедрению системы электронного документооборота, рассмотрены действующие варианты СЭД на рынке Казахстана. Была выбрана версия электронного документооборота на базе свободно распространяемого программного обеспечения. Была создан электронный документооборот и была показана работоспособность.

Произведен расчет света при использовании компьютера. В результате определена нужное количество освещения помещения, сделаны соответствующие выводы.

Произведен экономический расчет капитальных вложений, прибыли, экономических затрат, заработной платы рабочих, рассчитана себестоимость и цена товара, рентабельность производства, коэффициент экономической эффективности и сроки окупаемости проекта. Я постарался показать, что можно будет целесообразнее внедрение бюджетного варианта, как более экономически эффективное финансовое решение. В результате, при годовых затратах в 735 000тг, срок окупаемости составил всего один год, т.е проект окупается, при переходе на данную версию программ.

Все поставленные задачи проекта были выполнены успешно и внедрение подобной технологии принесет выгоду как производителю, так и потребителю.

# **Список литературы**

1 Жеребенкова, А.В. Документооборот на предприятии / А.В. Жеребенкова. - М.: Вершина; Издание 2-е, перераб. и доп., 2011. - 384 c.

2 Даниленко, А. Ю. Безопасность систем электронного документооборота. Технология защиты электронных документов / А.Ю. Даниленко. - М.: Ленанд, 2015. - 232 c.

3 Лушников, В. В. 1С: Документооборот. 200 вопросов и ответов / В.В. Лушников, А.В. Бондарев. - М.: 1С-Паблишинг, 2014. - 298 c.

4 Майкл, Майкл Дж. Саттон Д. Саттон Корпоративный документооборот: принципы, технологии, методология внедрения / Майкл Дж. Майкл Д. Саттон Саттон. - М.: Азбука, БМикро, 2013. - 448 c.

5 Саттон Корпоративный документооборот. Принципы, технологии, методология внедрения / Саттон, М.Д.Д.. - М.: СПб: Азбука, 2013. - 448 c.

6 Документооборот в государственных и муниципальных учреждениях. - М.: АБАК, 2013. - 336 c.

7 Мазалов И.Ф. Охрана труда: Конспект лекций - А.: АУЭС. 2014.–88 с.

8 Приходько Н.Г., Жандаулетова Ф.Р., Амренова А.Ж. Основы пожарной безопасности: Учебное пособие – А.: АУЭС. 2015. – 109с.

9 Приходько Н.Г., Торгаев А.А. Основы пожарной безопасности: конспект лекций – А.: АУЭС. 2013. – 36 с.

10 Приходьков К.В., Бастраков А.В., Савкин А.Н., Авдеюк О.А., Крохалев А.В. Исследование сгорания водородо-воздушных смесей // Современные проблемы науки и образования – Волгоград: 2013. – № 3.

11 З.Д. Еркешева Методические указания к выполнению экономической части дипломных работ для студентов специальности 5В071600 – Приборостроение. – Алматы: АУЭС, 2017 – 29 с.

12 З.Д. Еркешева Методические указания к выполнению экономической части дипломных работ для студентов специальности 3 5В060200 – Информатика. – Алматы: АУЭС, 2016 – 32 с.

 13 Ребрин Ю.И. Основы экономики и управления производством: конспект лекций. – Изд-во ТРТУ, 2009. – 145с.

14 Липсиц И.В. Экономика: Учебник для вузов. – Омега-Л, 2006. – 656 с.

 15 Приходьков К.В., Бастраков А.В., Савкин А.Н., Авдеюк О.А., Крохалев А.В. Исследование сгорания водородо-воздушных смесей // Современные проблемы науки и образования – Волгоград: 2013. – № 3.